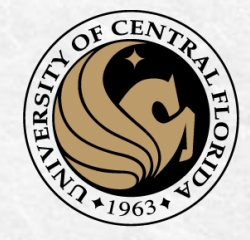

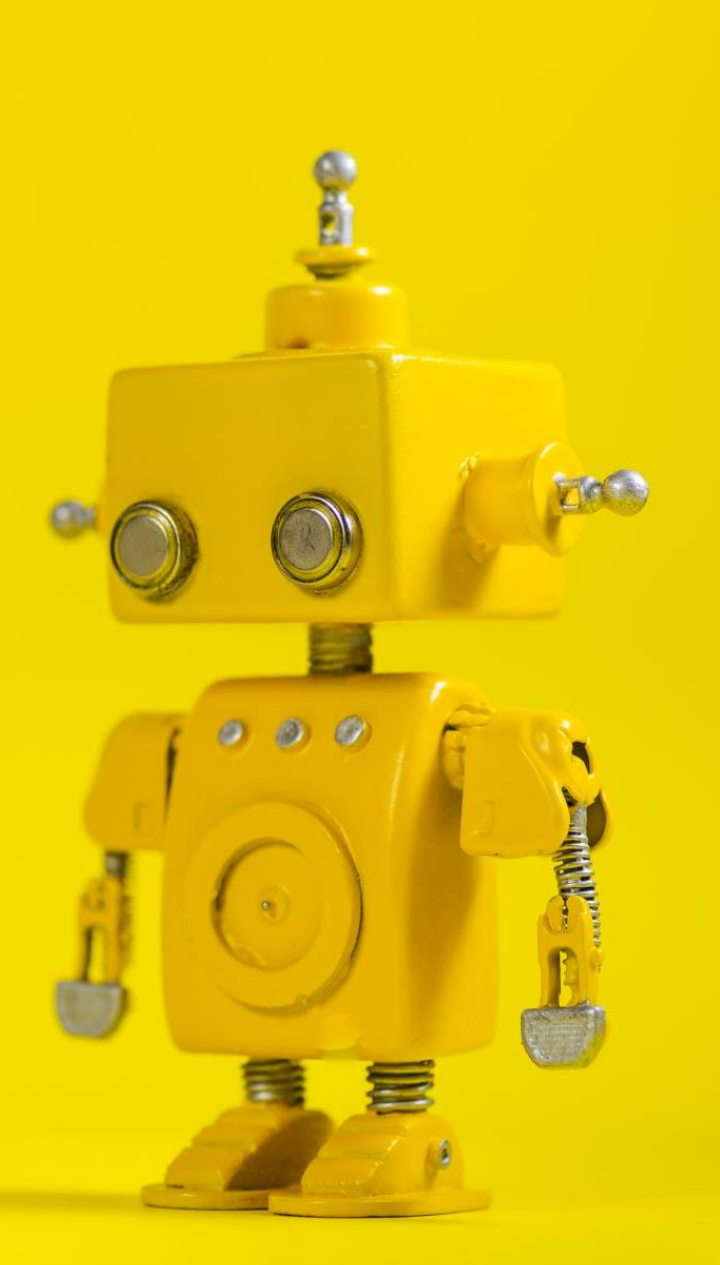

# CAP 4453 Robot Vision

Dr. Gonzalo Vaca-Castaño gonzalo.vacacastano@ucf.edu

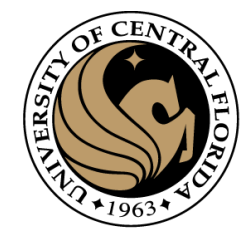

#### Administrative details

- Allow grader to review your homework:
- Homework 1 review
- Any issues with hw2 ?

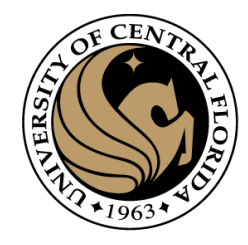

#### **Credits**

- Some slides comes directly from:
	- Yogesh S Rawat (UCF)
	- Noah Snavely (Cornell)
	- Ioannis (Yannis) Gkioulekas (CMU)
	- Mubarak Shah (UCF)
	- S. Seitz
	- James Tompkin
	- Ulas Bagci
	- L. Lazebnik

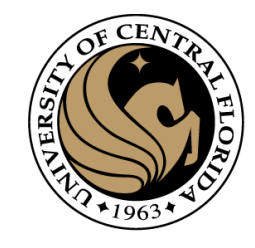

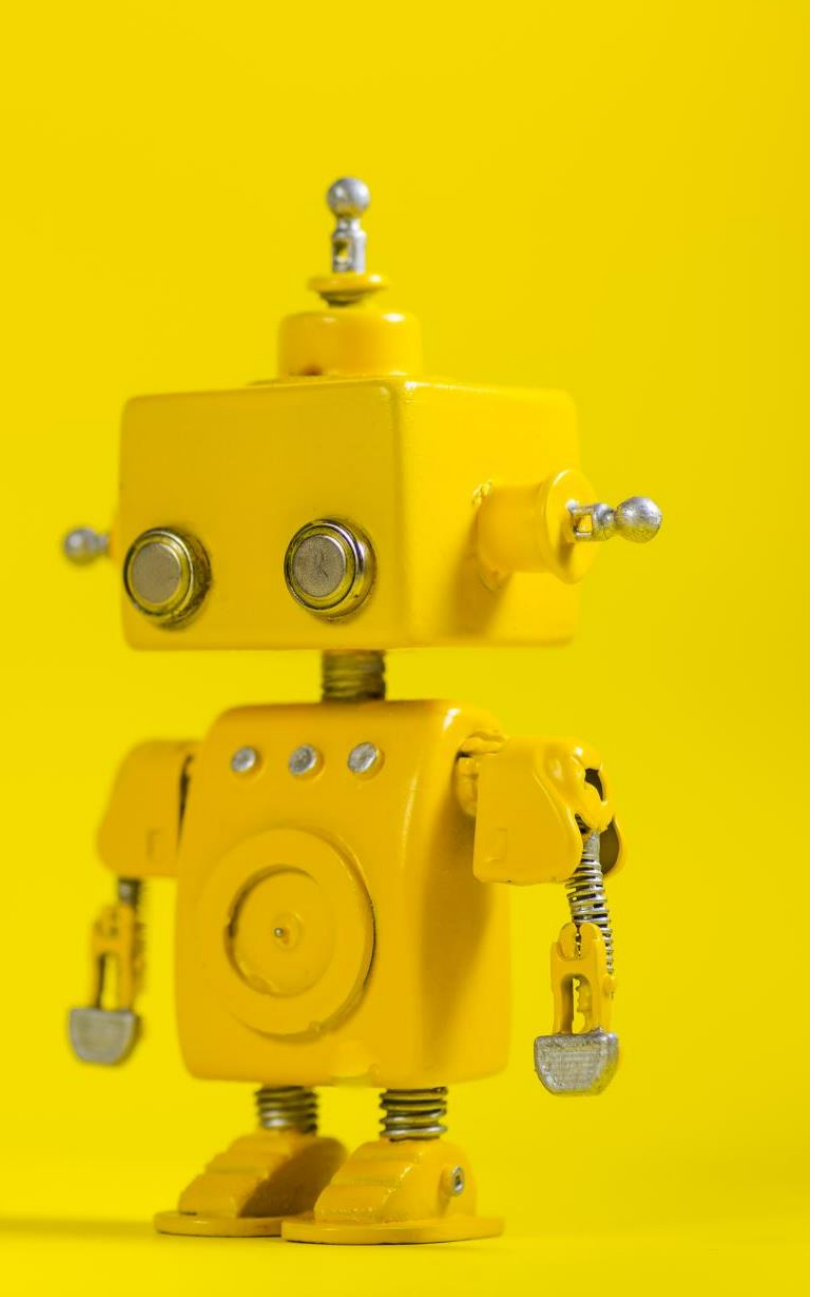

# Short Review from last class

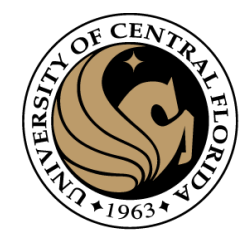

#### Last 2 classes

- Gradient operators
	- Prewit
	- Sobel
- Marr-Hildreth (Laplacian of Gaussian)
- Canny (Gradient of Gaussian)

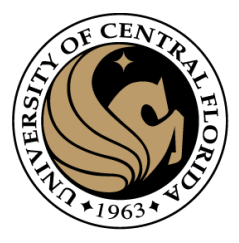

#### Regions  $\leftrightarrow$  Boundaries

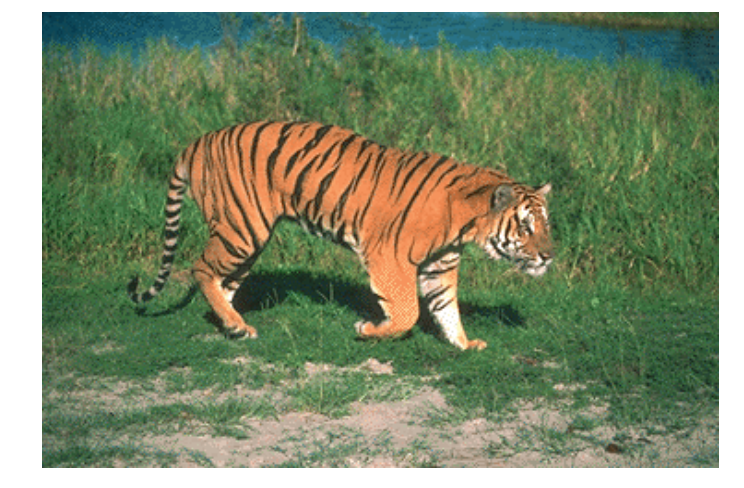

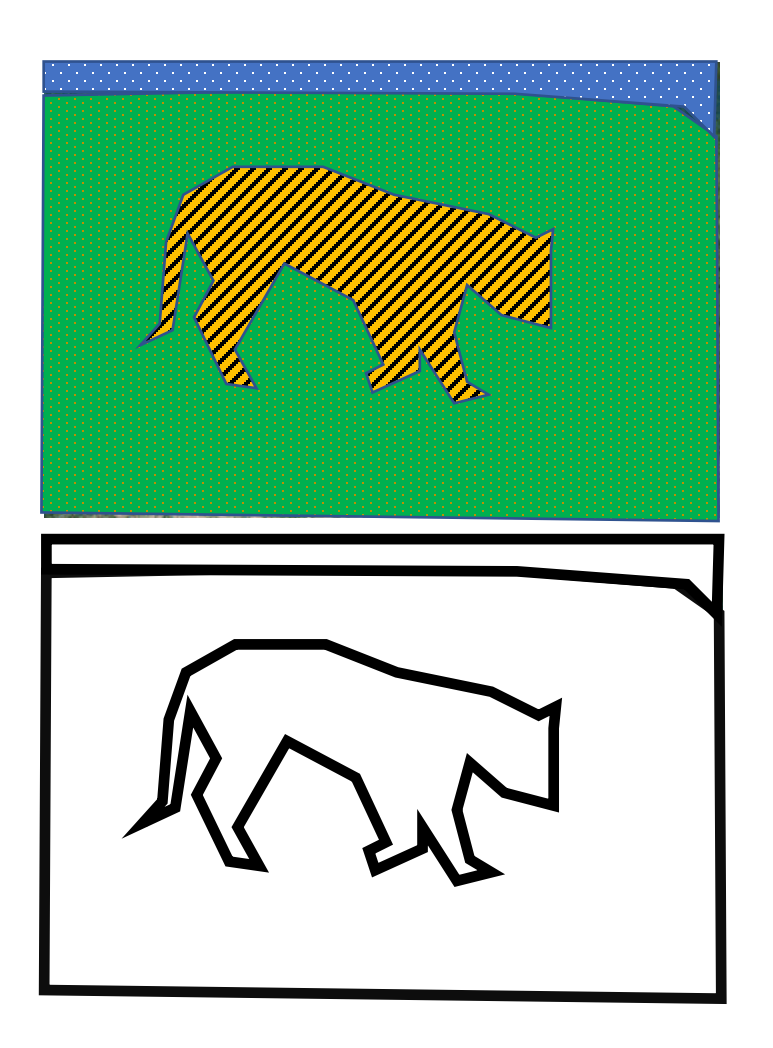

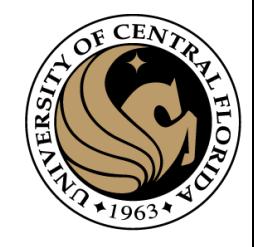

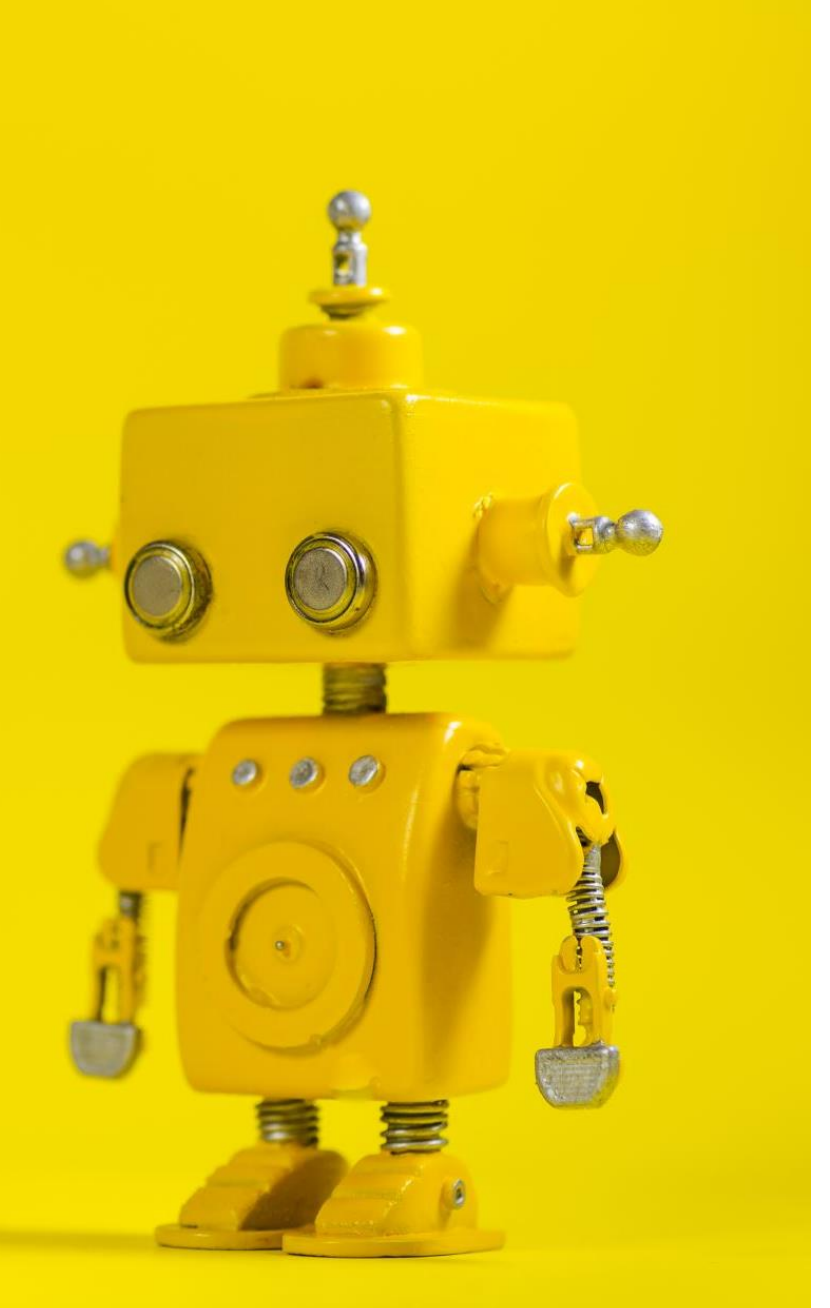

# Robot Vision

7. Segmentation I

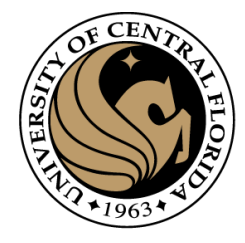

#### **Outline**

- Image segmentation basics
- Thresholding based
	- Binarization
	- Otsu
- Region based
	- Merging
	- Splitting
- Clustering based
	- K-means (SLIC)

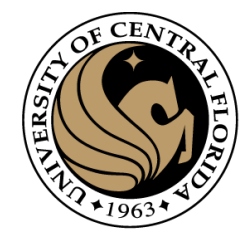

#### **Outline**

- **Image segmentation basics**
- Thresholding based
	- Binarization
	- Otsu
- Region based
	- Merging
	- Splitting
- Clustering based
	- K-means (SLIC)

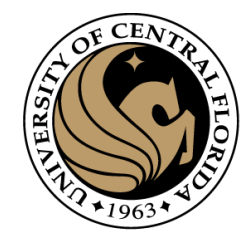

- Partition an image into a collection of set of pixels
	- Meaningful regions (coherent objects)
	- Linear structures (line, curve, …)
	- Shapes (circles, ellipses, …)

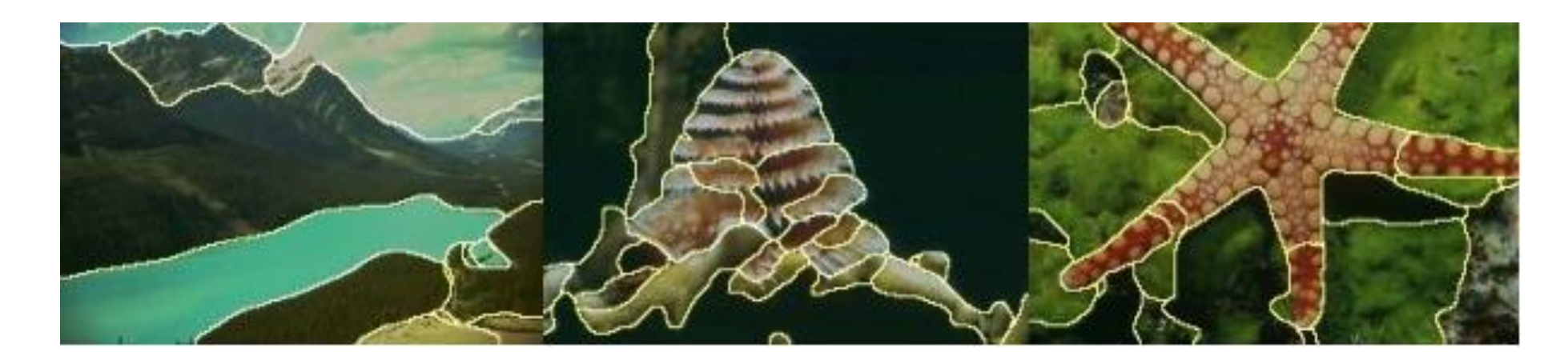

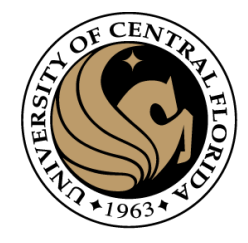

- Content base image retrieval
- Machine vision
- Medical imaging applications
- Object detection (face detection, ..)
- 3D reconstruction
- Object/motion tracking
- …

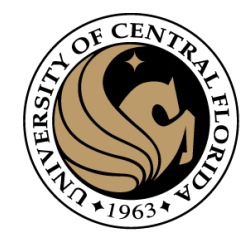

- In computer vision, image segmentation is one of the oldest and most widely studied problems
	- Early techniques -> region splitting or merging
	- Recent techniques -> Energy minimization, hybrid methods, and deep learning

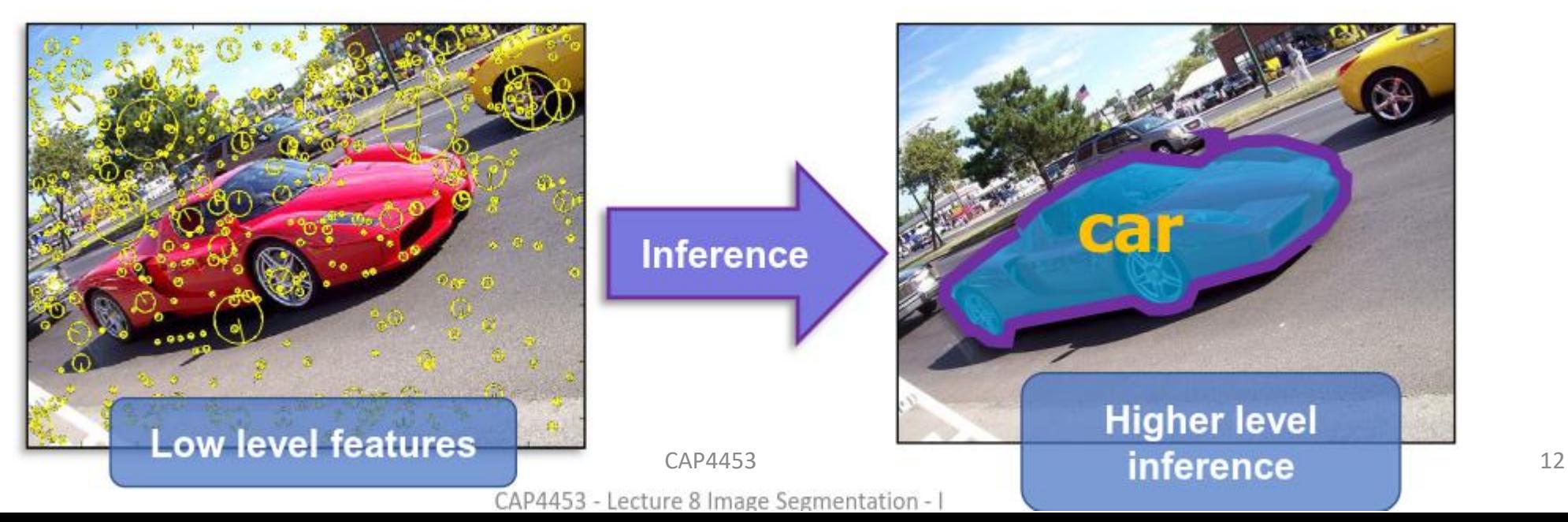

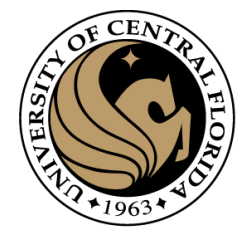

#### Image segmentation methods

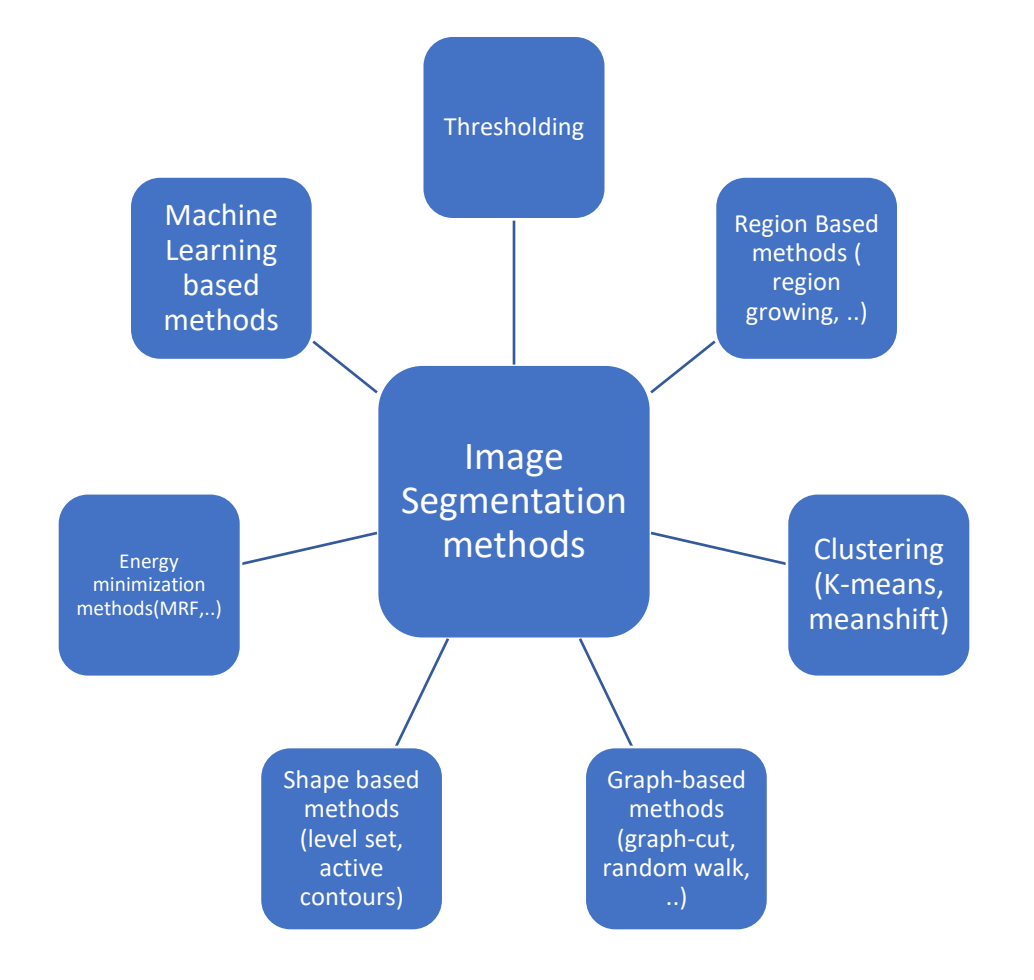

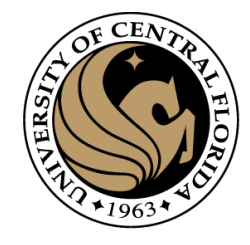

• Image segmentation partitions an image into regions called segments.

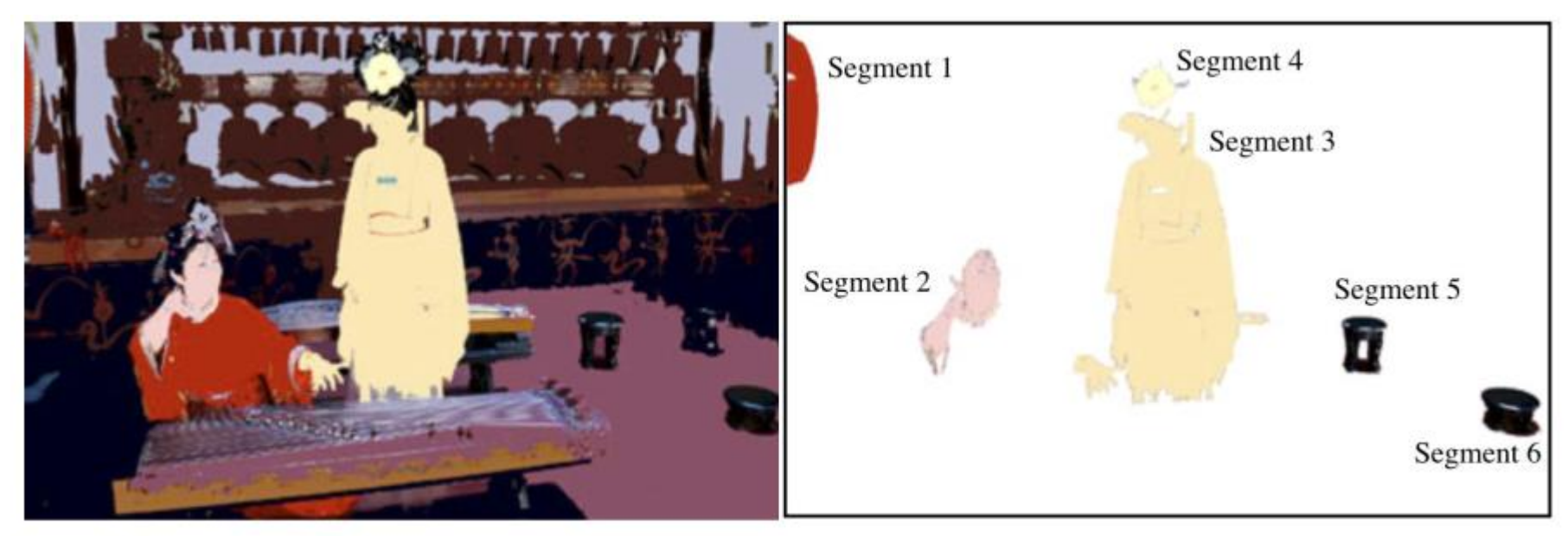

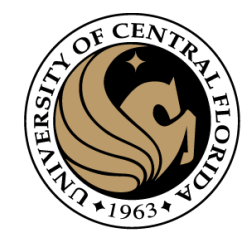

Image segmentation partitions an image into regions called segments.

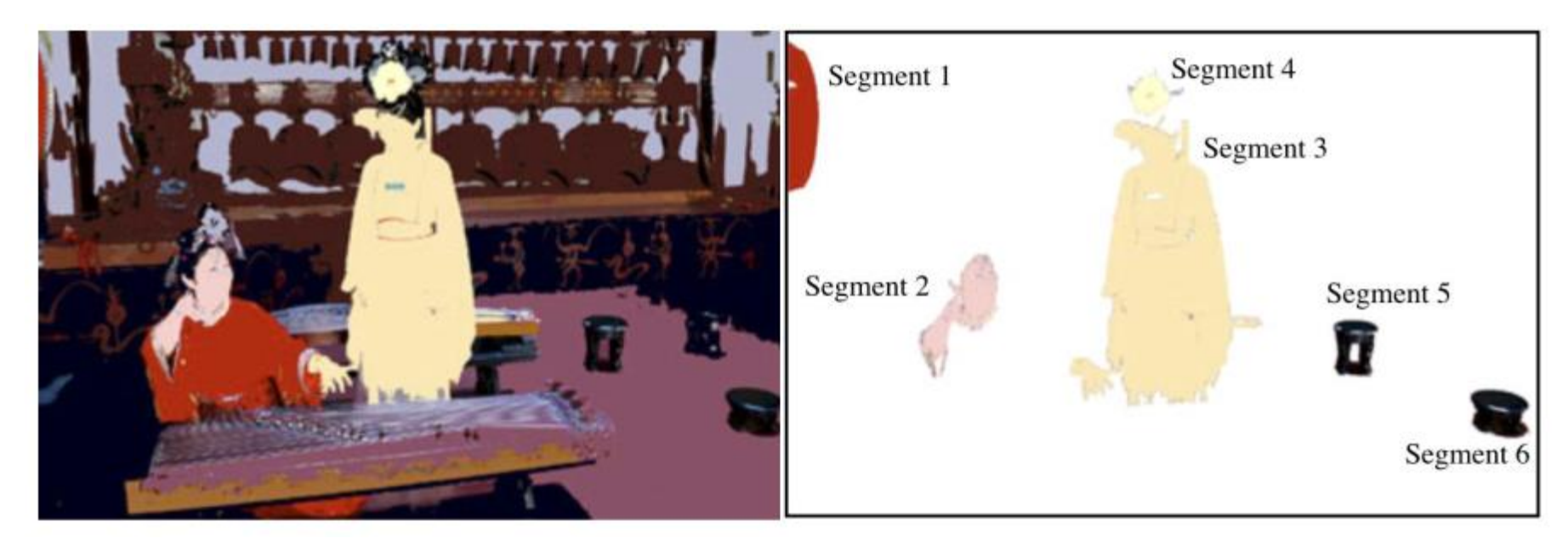

- Image segmentation creates segments of connected pixels by analyzing some similarity criteria:
	- intensity, color, texture, histogram, features

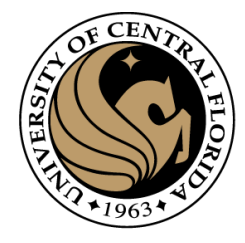

#### **Outline**

- Image segmentation basics
- **Thresholding based**
	- **Binarization**
	- Otsu
- Region based
	- Merging
	- Splitting
- Clustering based
	- K-means (SLIC)

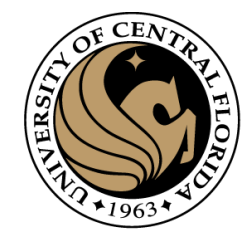

• Image binarization applies often just one global threshold T for mapping a scalar image I into a binary image

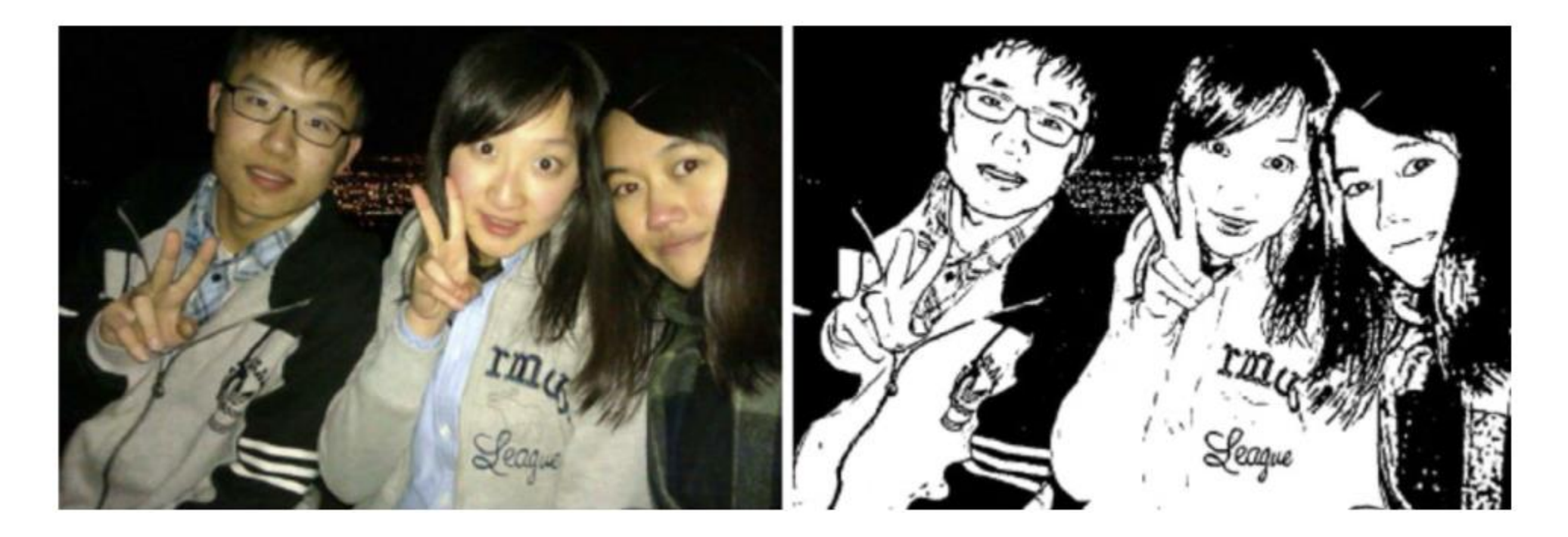

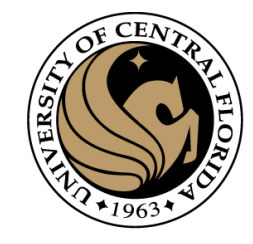

• Image binarization applies often just one global threshold T for mapping a scalar image I into a binary image

$$
J(x, y) = \begin{cases} 0 & \text{if } I(x, y) < T \\ 1 & \text{otherwise.} \end{cases}
$$

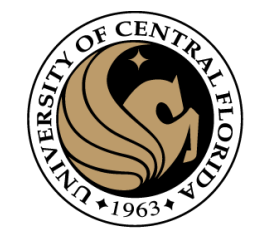

• Image binarization applies often just one global threshold T for mapping a scalar image I into a binary image

$$
J(x, y) = \begin{cases} 0 & \text{if } I(x, y) < T \\ 1 & \text{otherwise.} \end{cases}
$$

• The global threshold can be identified by an optimization strategy aiming at creating "large" connected regions and at reducing the number of small-sized regions, called artifacts.

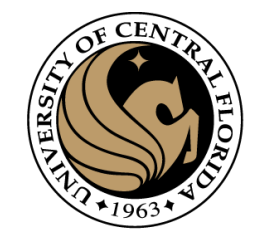

• Thresholding: Most frequently employed method for determining threshold is based on histogram analysis of intensity levels

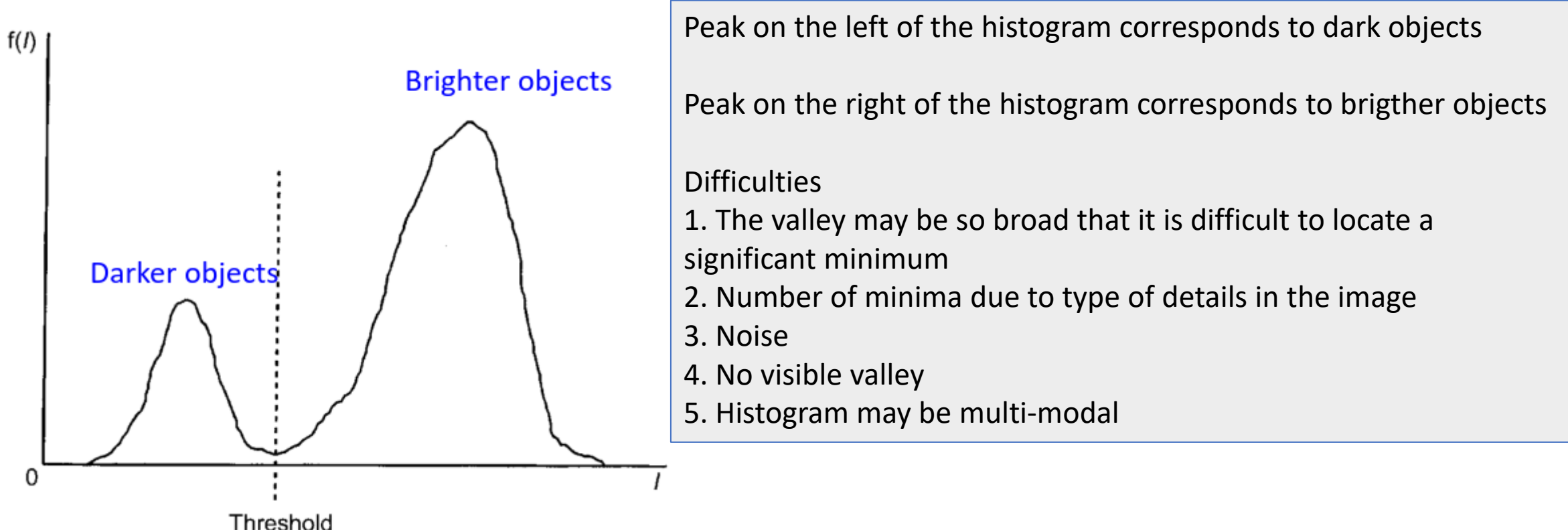

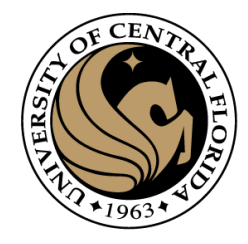

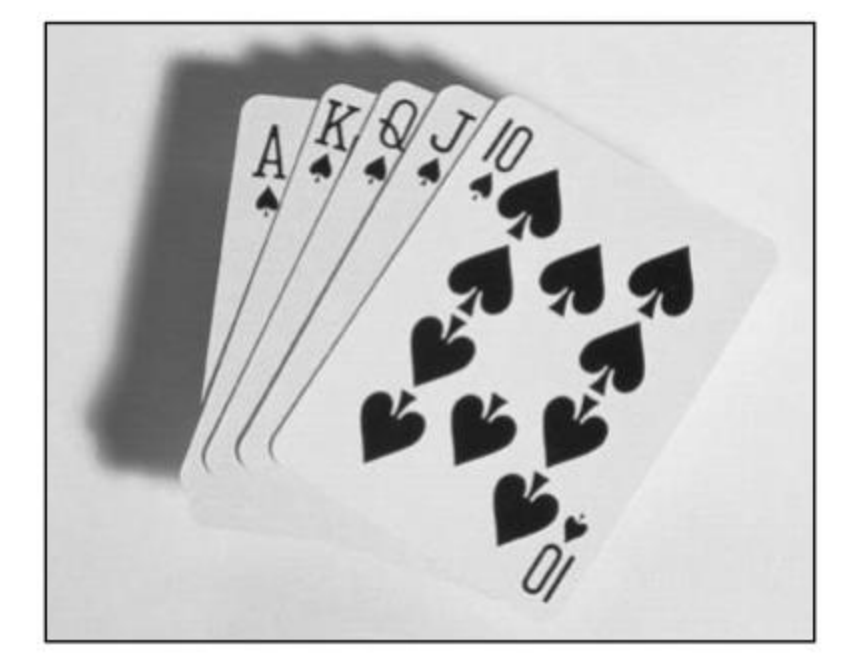

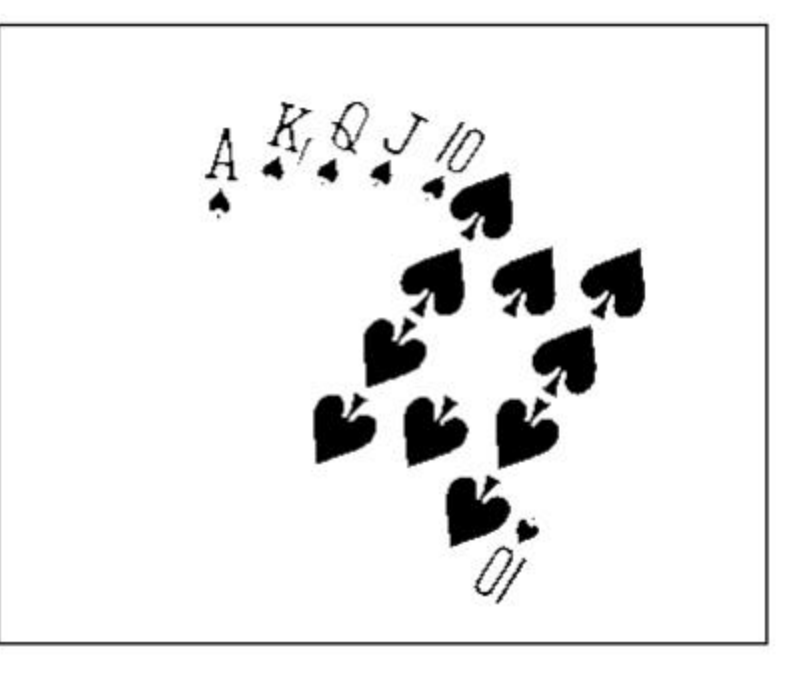

**Original Image** 

**Thresholded Image** 

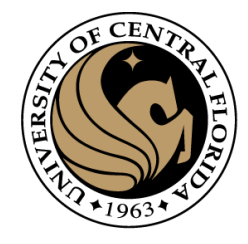

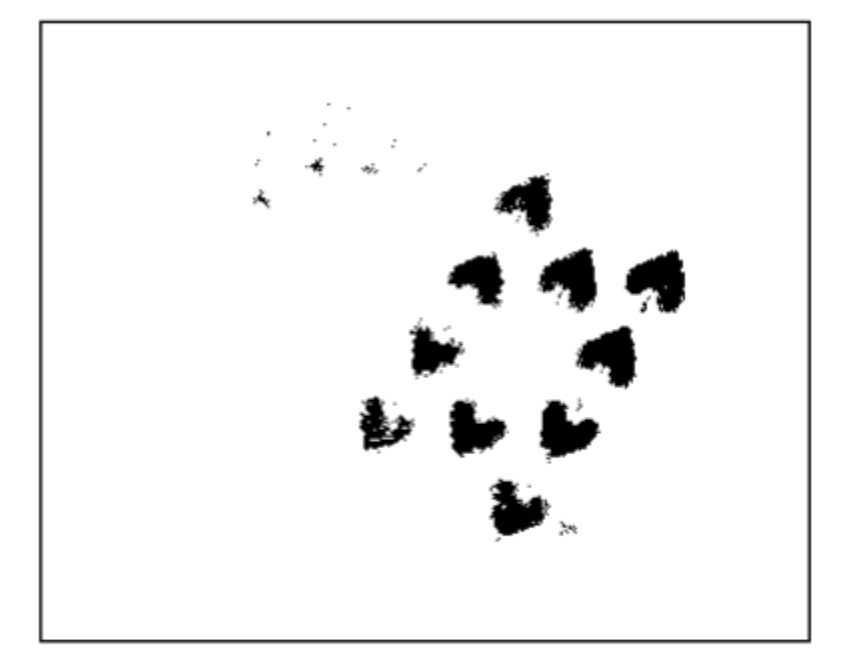

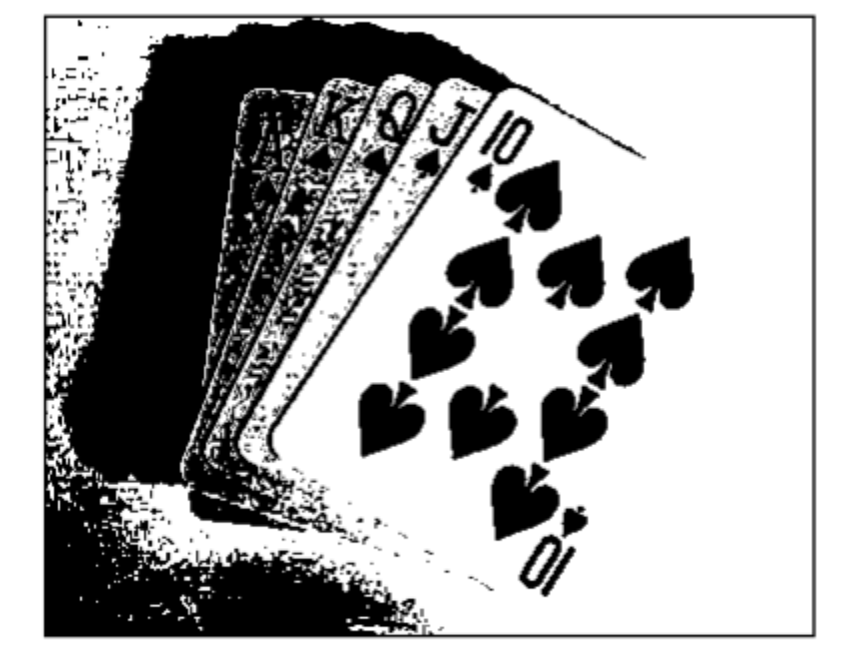

**Threshold Too Low** 

Threshold Too High

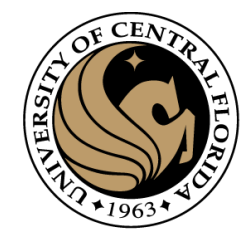

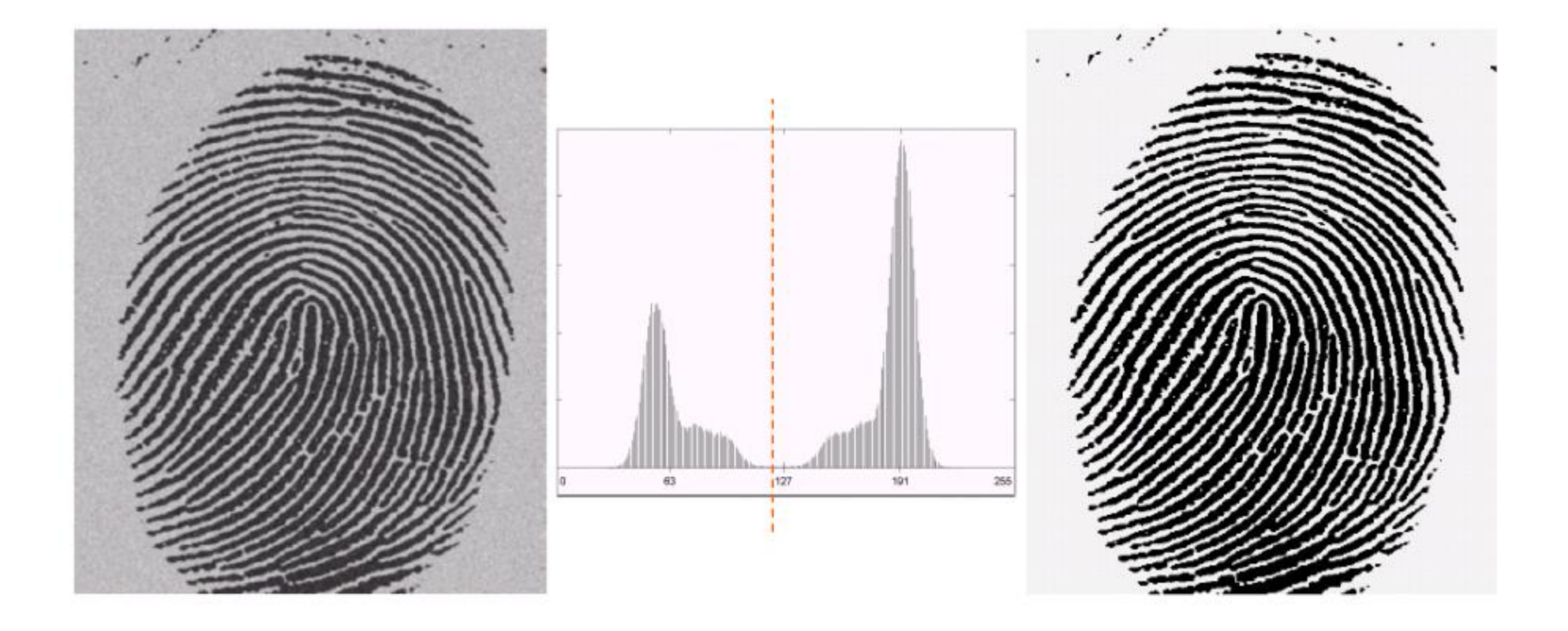

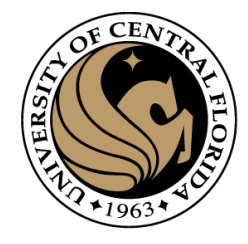

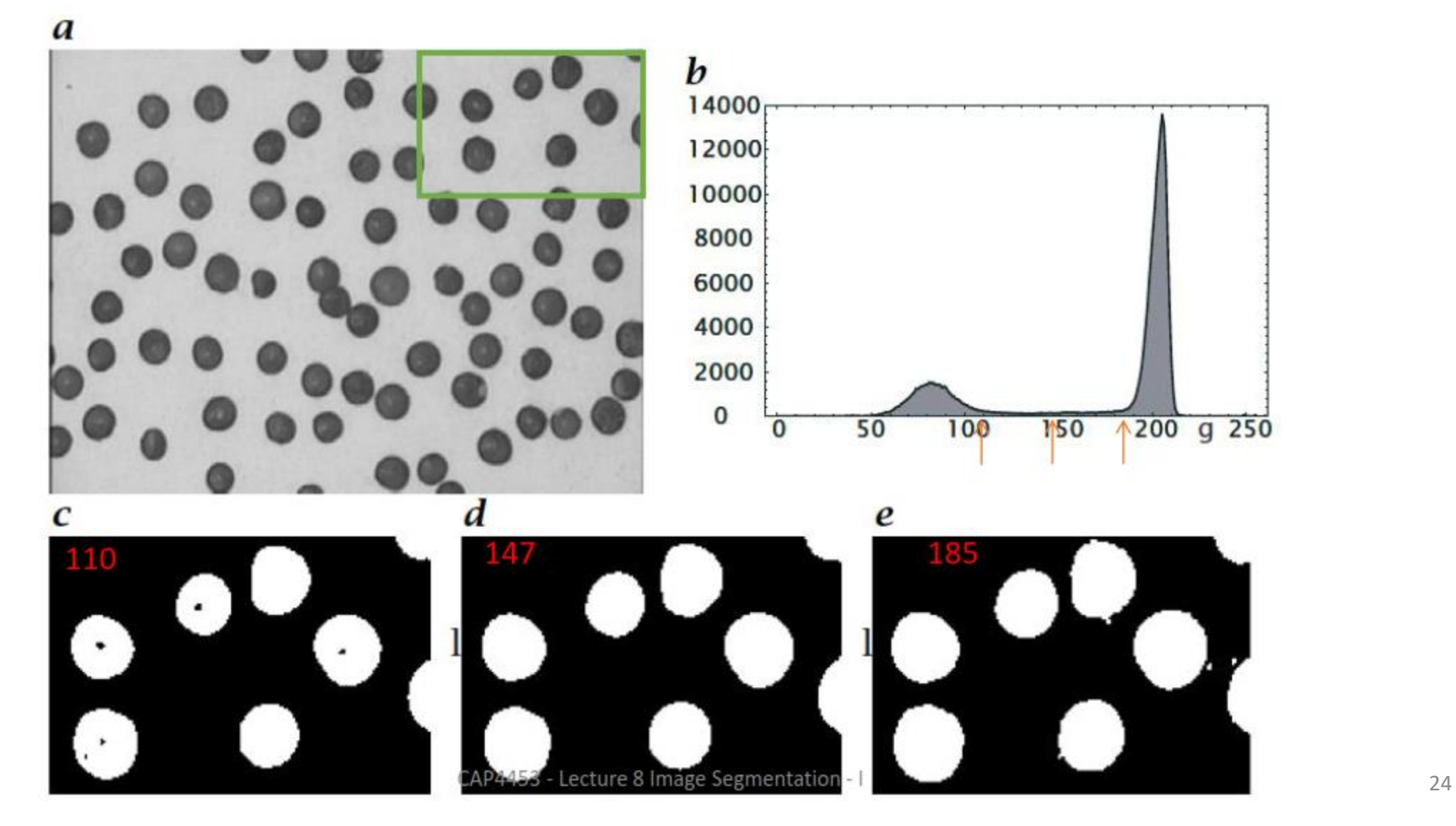

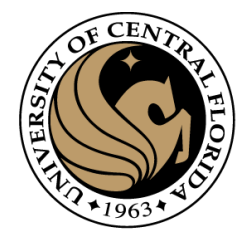

#### **Outline**

- Image segmentation basics
- Thresholding based
	- Binarization
	- **Otsu**
- Region based
	- Merging
	- Splitting
- Clustering based
	- K-means (SLIC)

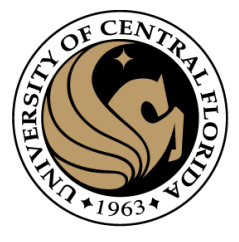

#### Variance

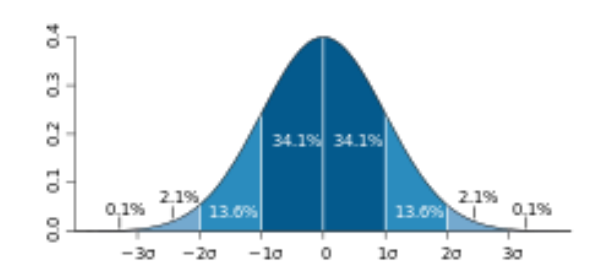

$$
\text{Var}(X) = \text{E}\big[(X-\mu)^2\big]\!=\sigma^2_X
$$

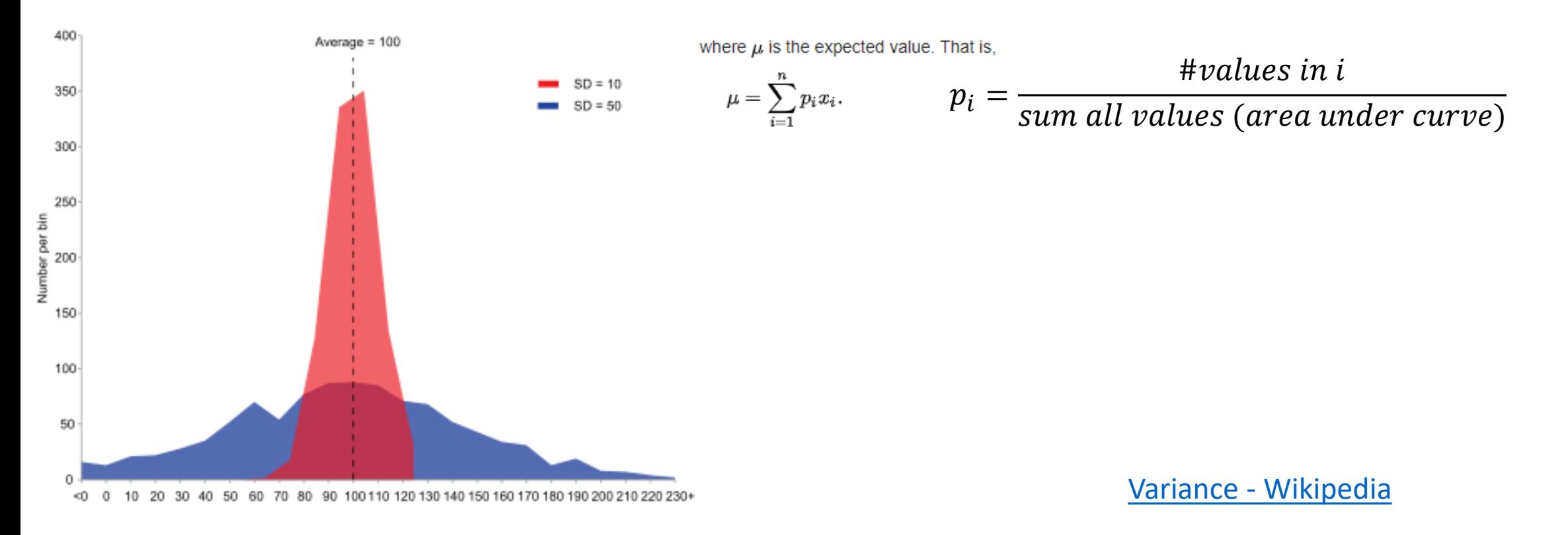

#### Variance

400

Number per bin

$$
\text{Var}(X) = \text{E}\big[(X-\mu)^2\big]\!=\sigma^2_X
$$

#### Discrete random variable [edit]

If the generator of random variable X is discrete with probability mass function  $x_1 \mapsto p_1, x_2 \mapsto p_2, \ldots, x_n \mapsto p_n$ , then

$$
\mathrm{Var}(X)=\sum_{i=1}^n p_i\cdot (x_i-\mu)^2,
$$

where  $\mu$  is the expected value. That is,

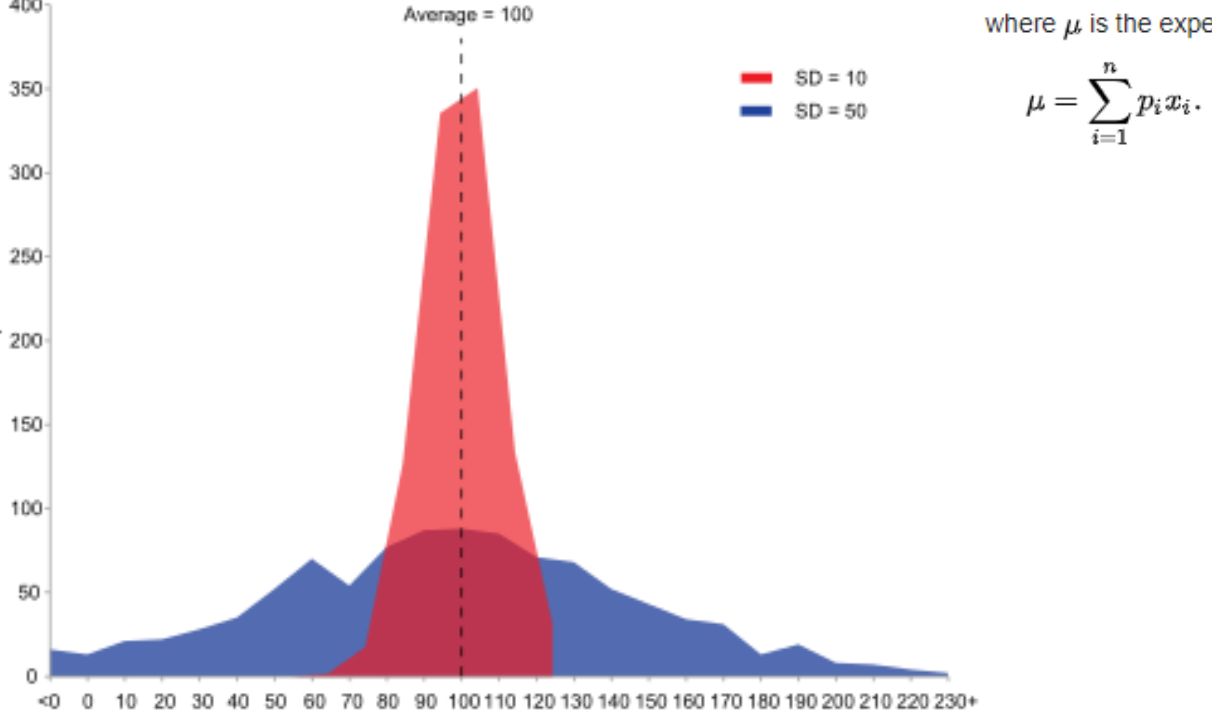

#### Variance - [Wikipedia](https://en.wikipedia.org/wiki/Variance)

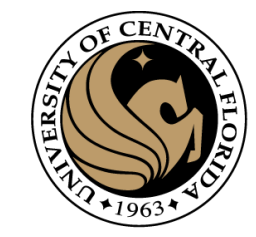

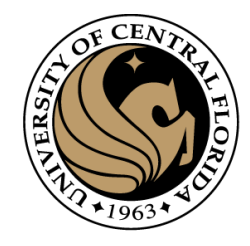

### Otsu thresholding

- Definition: The method uses grey-value histogram of the given image I as input and aims at providing the best threshold (foreground/background)
- Otsu's algorithm selects a threshold that maximizes the betweenclass variance  $\sigma_b^2$  or minimize within-class variance  $\sigma_w^2$
- For each threshold *t* in [0, 255], pixels can be separated into two classes, *C1* and *C2*; those pixels whose *Pi* < *t* are put into *C1*, otherwise into *C2*
- The possibilities of *C1* and *C2* separated by *t*, denoted as *W1* and *W2*, respectively. For example,

*W1* = (#pixels in *C1*) / (total pixels count).

- Given *H*, *W1*, and *W2*, for each *t*, compute the between-class variance  $\sigma_b^2$  or within-class variance  $\sigma_w^2$  ( $\sigma_b^2 \rightarrow$ red curve)
- optimal cut  $t^*$  corresponds to  $t$  whose  $\overrightarrow{ob}$  is maximum or  $\sigma_w^2$  is minimum.

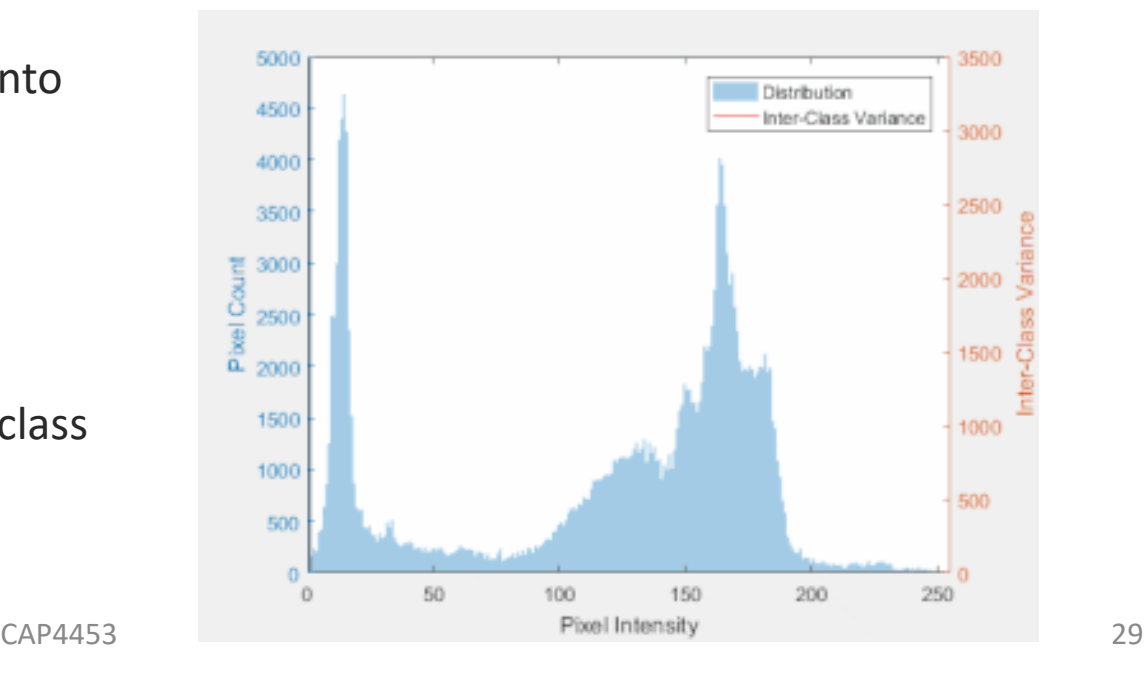

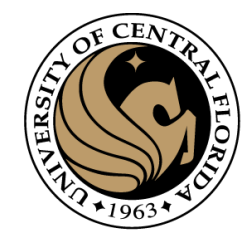

### Otsu thresholding

- Definition: The method uses grey-value histogram of the given image I as input and aims at providing the best threshold (foreground/background)
- Otsu's algorithm, selects a threshold that maximizes the betweenclass variance  $\sigma_b^2$ .

Option 1: maximum of:

$$
\sigma_b^2(t) = w_1(t)w_2(t)[\mu_1(t) - \mu_2(t)]^2
$$

$$
\mu_1(t) = \sum_{i=1}^t \frac{i P(i)}{w_1(t)} \qquad w_1(t) = \sum_{i=1}^t P(i)
$$
  

$$
\mu_2(t) = \sum_{i=t+1}^I \frac{i P(i)}{w_2(t)} \qquad w_2(t) = \sum_{i=t+1}^I P(i)
$$

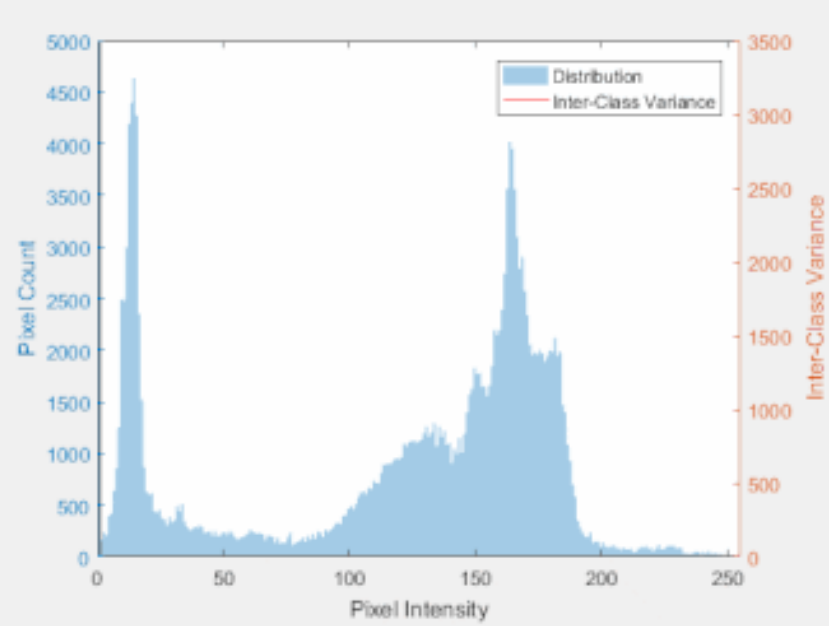

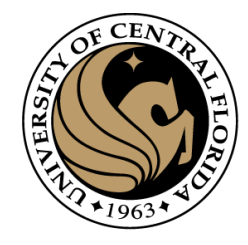

### Otsu thresholding

- Definition: The method uses grey-value histogram of the given image I as input and aims at providing the best threshold (foreground/background)
- Otsu's algorithm selects a threshold that maximizes the betweenclass variance  $\mathbf{Q}_{w}^{2}$  or minimize within-class variance  $\sigma_{w}^{2}$

Option 2: minimum of:

 $\sigma_w^2(t) = w_1(t)\sigma_1^2(t) + w_2(t)\sigma_2^2(t)$  $w_1(t) = \sum_{i=1}^t P(i)$   $P(i) = \frac{n_i}{n}$  $w_2(t) = \sum_{i=t+1}^{I} P(i)$  $\sigma_1^2(t) = \sum_{i=1}^t [i - \mu_1(t)]^2 \frac{P(i)}{w_1(t)}$  $\sigma_2^2(t) = \sum_{i=t+1}^{I} [i - \mu_2(t)]^2 \frac{P(i)}{w_2(t)}$ 

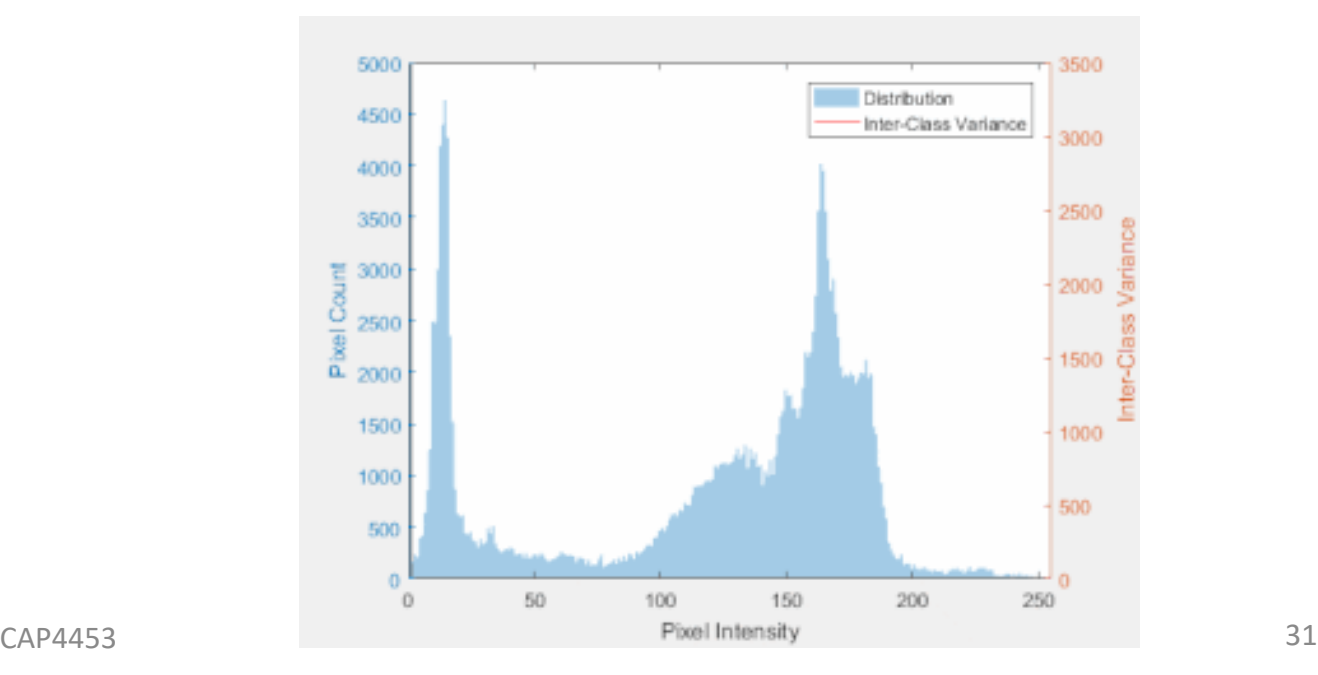

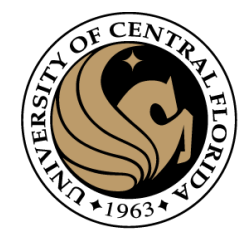

• Find Otsu threshold for this image

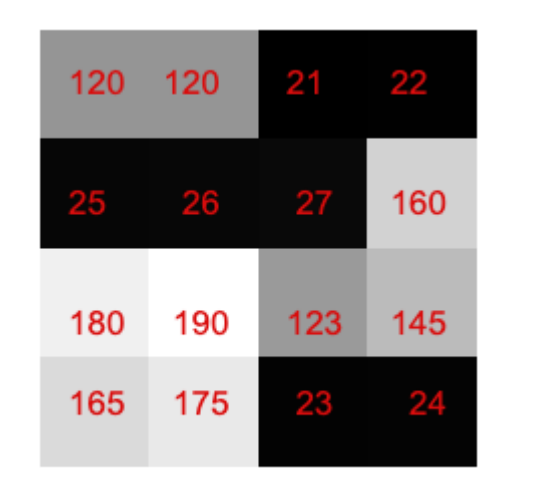

• By minimizing within-class variance

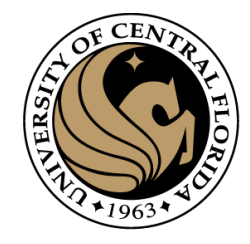

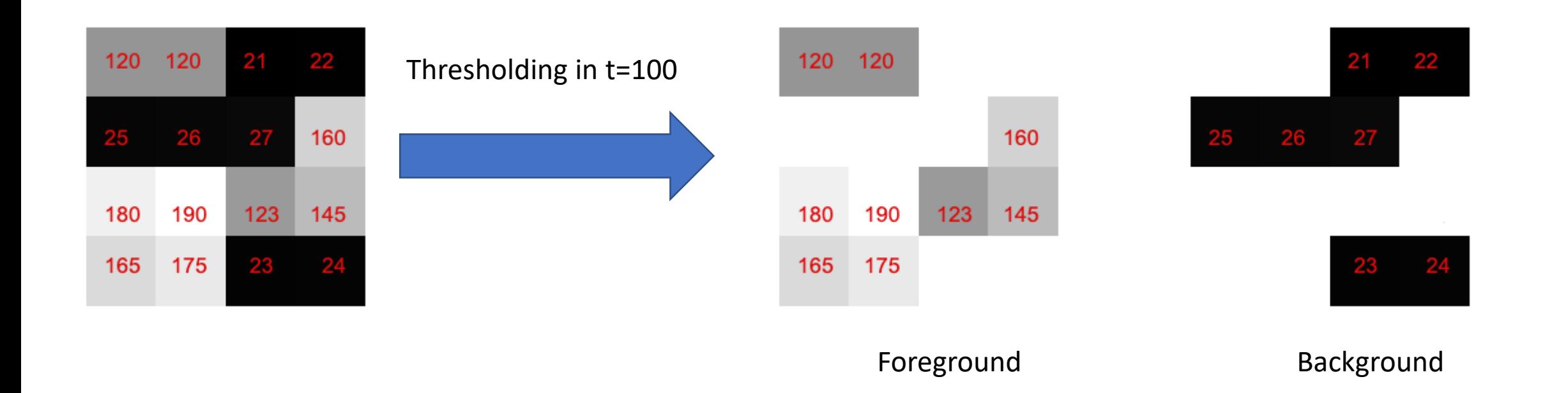

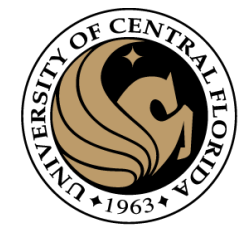

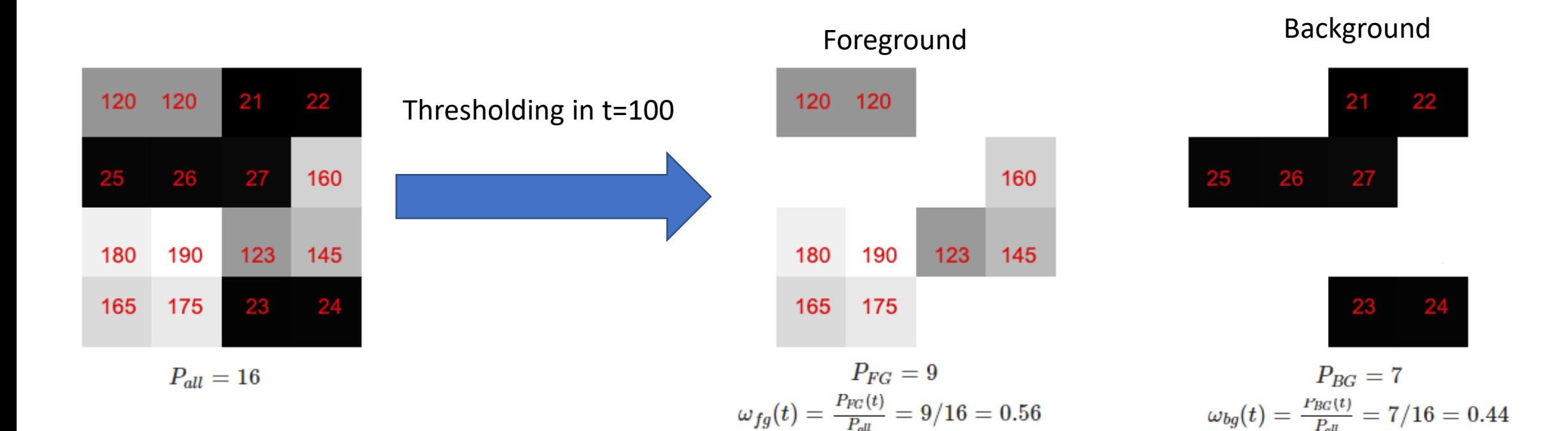

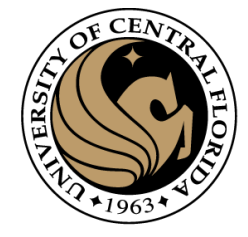

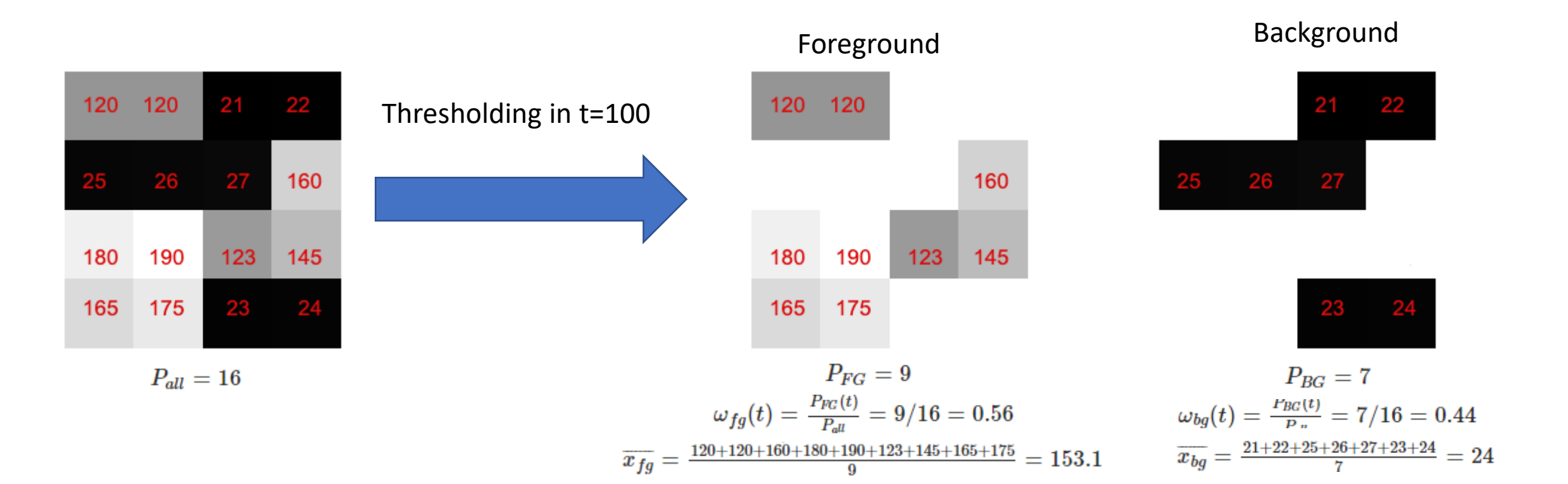

#### [Otsu's method for image thresholding explained and](https://muthu.co/otsus-method-for-image-thresholding-explained-and-implemented/)  implemented – [Muthukrishnan](https://muthu.co/otsus-method-for-image-thresholding-explained-and-implemented/)

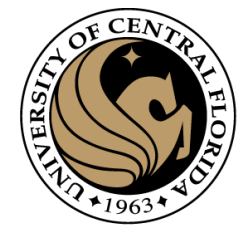

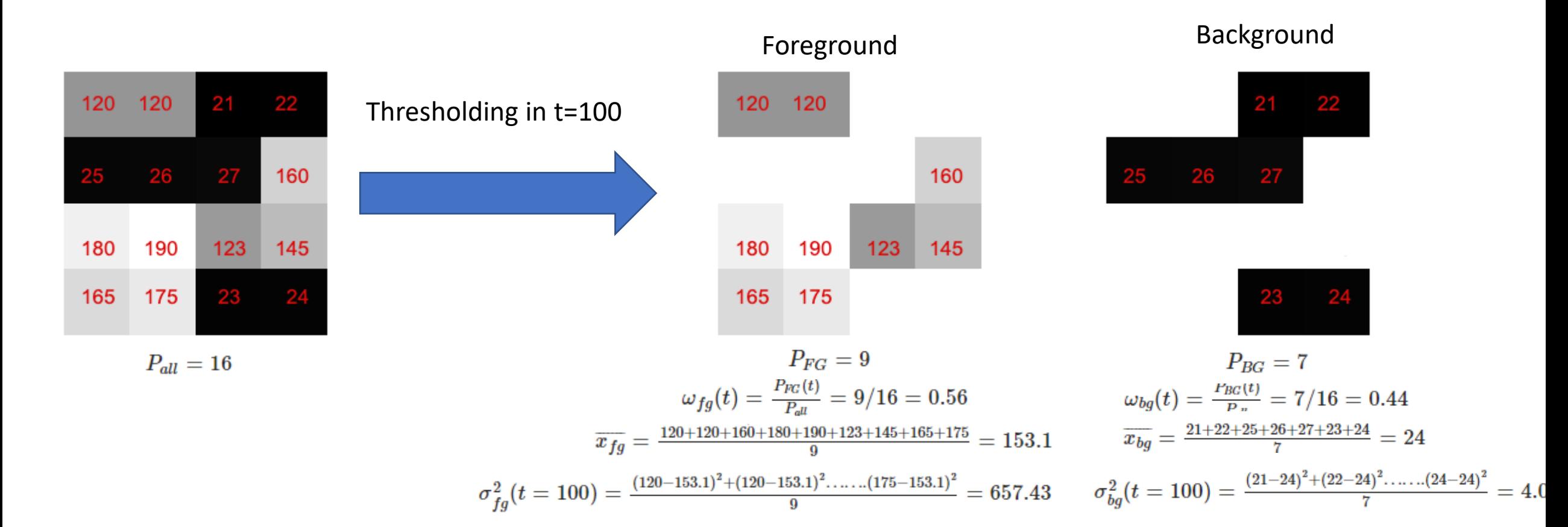

#### **within-class variance**

 $w_1(t)\sigma_1^2$ (t) +  $w_2(t)\sigma_2^2(t)$ 

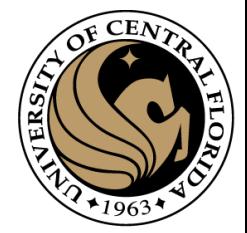

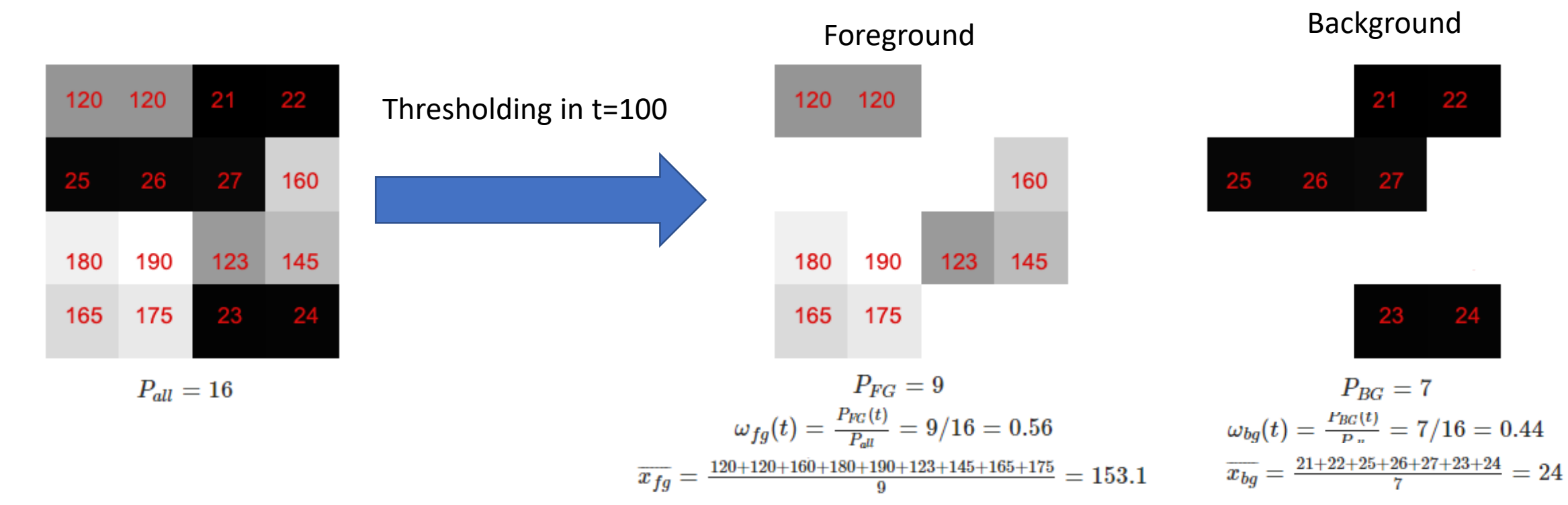

$$
\sigma_{fg}^2(t=100)=\tfrac{(120-153.1)^2+(120-153.1)^2,\ldots,(175-153.1)^2}{9}=657.43 \qquad \sigma_{bg}^2(t=100)=\tfrac{(21-24)^2+(22-24)^2,\ldots,(24-24)^2}{7}=4.04 \qquad \sigma_{fg}^2(t=100)=\tfrac{(21-24)^2+(22-24)^2,\ldots,(24-24)^2}{7}=4.04 \qquad \sigma_{fg}^2(t=100)=\tfrac{(21-24)^2+(22-24)^2,\ldots,(24-24)^2}{7}=4.04 \qquad \sigma_{fg}^2(t=100)=\tfrac{(21-24)^2+(22-24)^2,\ldots,(24-24)^2}{7}=4.04 \qquad \sigma_{fg}^2(t=100)=\tfrac{(21-24)^2+(22-24)^2,\ldots,(24-24)^2}{7}=4.04 \qquad \sigma_{fg}^2(t=100)=\tfrac{(21-24)^2+(22-24)^2,\ldots,(24-24)^2}{7}=4.04 \qquad \sigma_{fg}^2(t=100)=\tfrac{(21-24)^2+(22-24)^2,\ldots,(24-24)^2}{7}=4.04 \qquad \sigma_{fg}^2(t=100)=\tfrac{(21-24)^2+(22-24)^2,\ldots,(24-24)^2}{7}=4.04 \qquad \sigma_{fg}^2(t=100)=\tfrac{(21-24)^2+(22-24)^2,\ldots,(24-24)^2}{7}=4.04 \qquad \sigma_{fg}^2(t=100)=\tfrac{(21-24)^2+(22-24)^2,\ldots,(24-24)^2}{7}=4.04 \qquad \sigma_{fg}^2(t=100)=\tfrac{(21-24)^2+(22-24)^2,\ldots,(24-24)^2}{7}=4.04 \qquad \sigma_{fg}^2(t=100)=\tfrac{(24-24)^2+(22-24)^2,\ldots,(24-24)^2}{7}=4.04 \qquad \sigma_{fg}^2(t=100)=\tfrac{(24-24)^2+(24-24)^2}{7}=4.04 \qquad \sigma_{fg}^2(t=100)=\t
$$

#### [Otsu's method for image thresholding explained and](https://muthu.co/otsus-method-for-image-thresholding-explained-and-implemented/)  implemented – [Muthukrishnan](https://muthu.co/otsus-method-for-image-thresholding-explained-and-implemented/)

#### $w_1(t)\sigma_1^2$ (t) +  $w_2(t)\sigma_2^2(t)$ **within-class variance**

 $0.44 * 4.0 + 0.56 * 657.43 = 369.9208$ 

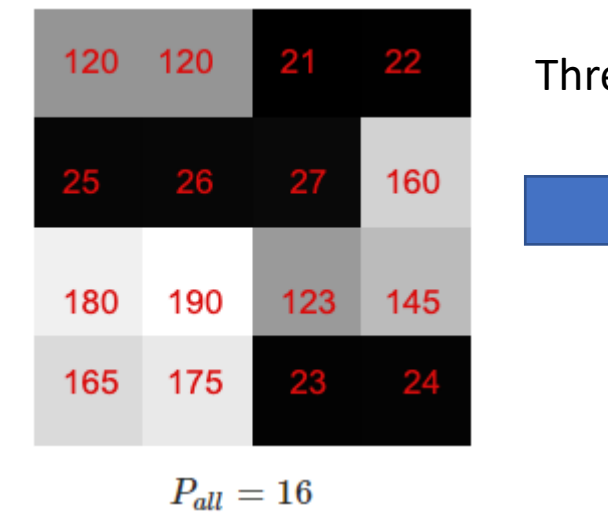

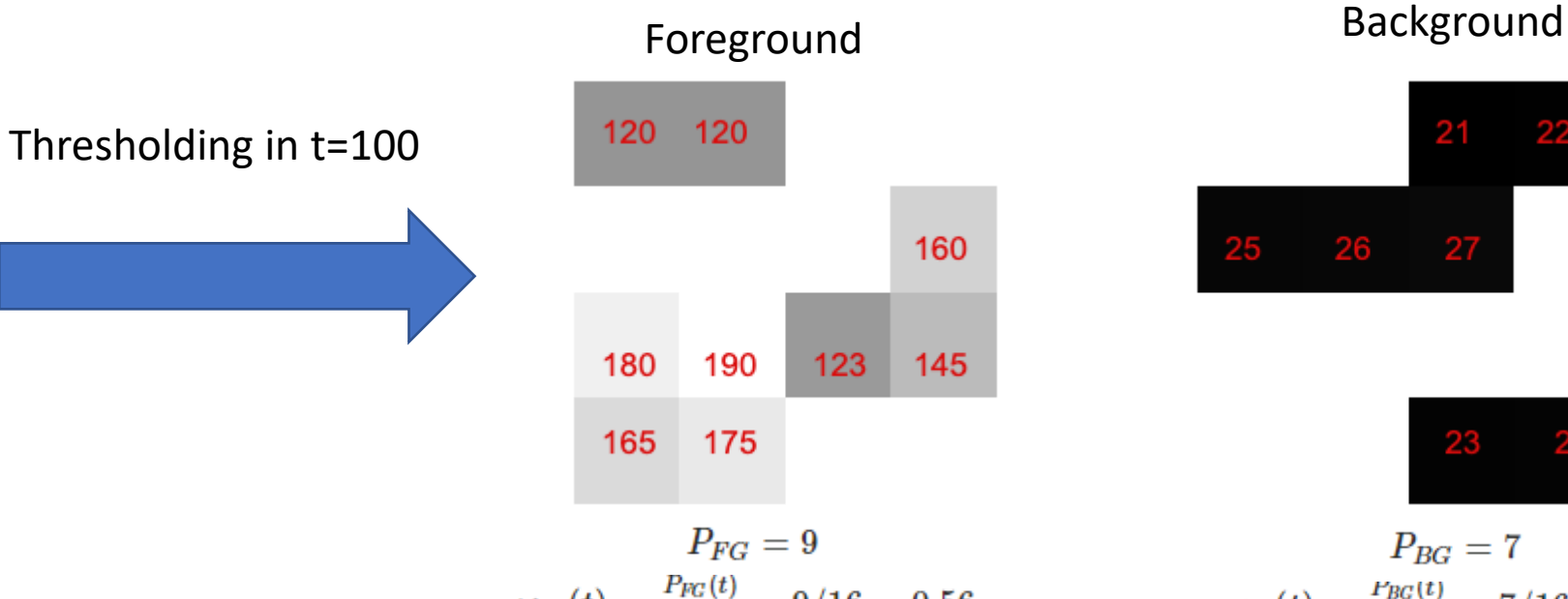

#### $\omega_{fg}(t) = \frac{P_{FG}(t)}{P_{eq}} = 9/16 = 0.56$  $\overline{x_{fg}} = \frac{120 + 120 + 160 + 180 + 190 + 123 + 145 + 165 + 175}{9} = 153.1$

$$
\sigma_{fg}^2(t=100)=\frac{(120-153.1)^2+(120-153.1)^2+\ldots+(175-153.1)^2}{9}=657.43
$$

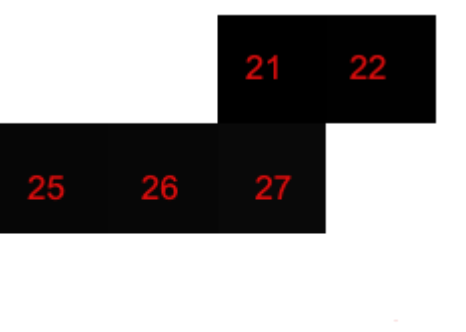

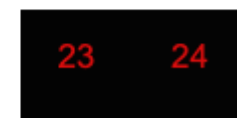

$$
P_{BG} = 7
$$
  
\n
$$
\omega_{bg}(t) = \frac{P_{BG}(t)}{P_{n}} = 7/16 = 0.44
$$
  
\n
$$
\overline{x_{bg}} = \frac{21+22+25+26+27+23+24}{7} = 24
$$
  
\n
$$
\frac{(21-24)^{2}+(22-24)^{2}}{(24-24)^{2}}
$$

$$
\sigma_{bg}^2(t=100)=\frac{(21-24)^2+(22-24)^2+\ldots+(24-24)^2}{7}=
$$

#### [Otsu's method for image thresholding explained and](https://muthu.co/otsus-method-for-image-thresholding-explained-and-implemented/)  implemented – [Muthukrishnan](https://muthu.co/otsus-method-for-image-thresholding-explained-and-implemented/)

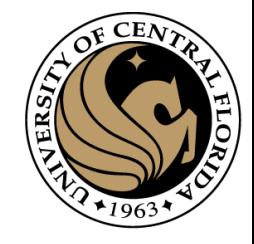

## Step by step (otsu thresholding)

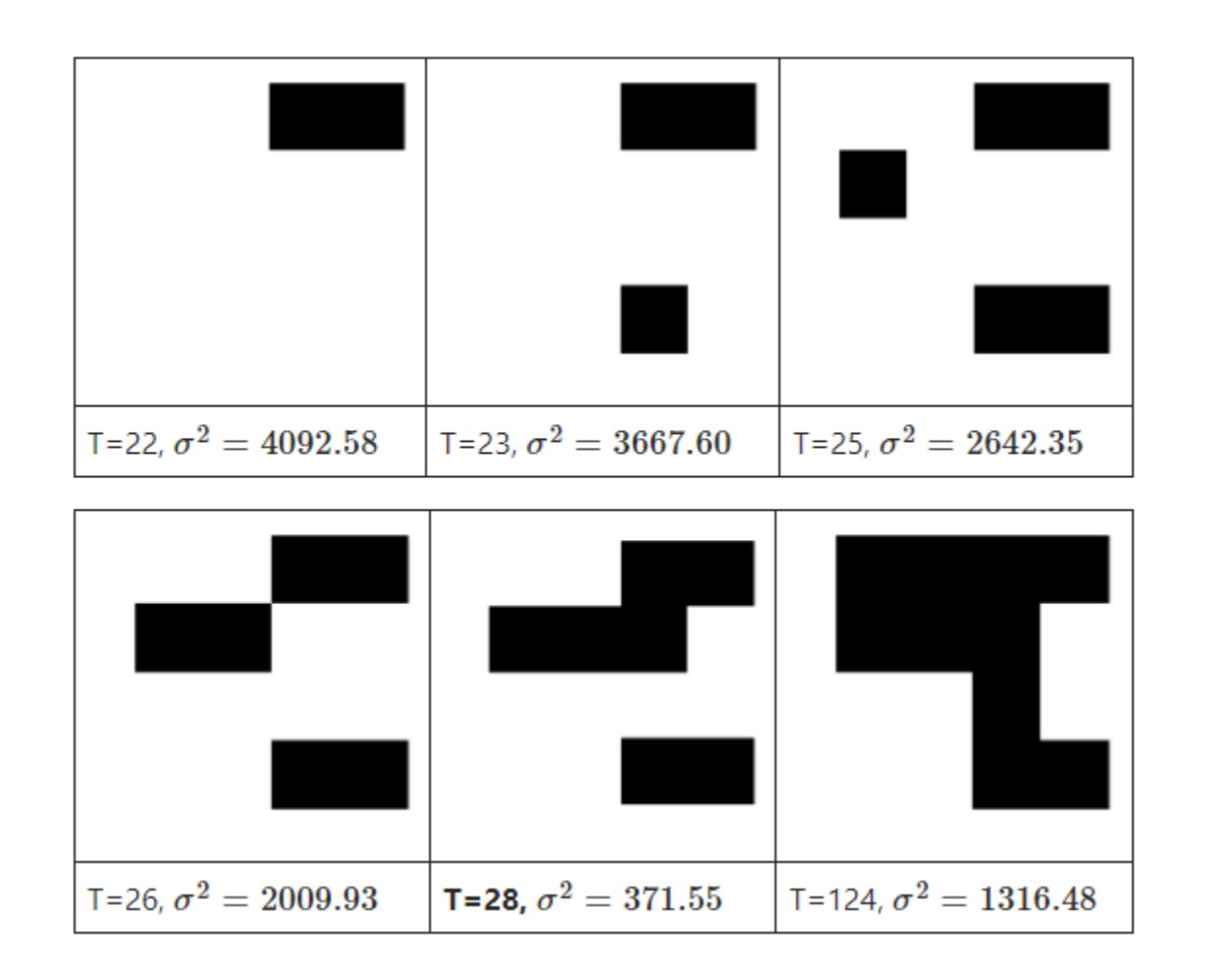

#### **Minimize within-class variance**

- The value of variance remains the same from 28 and 120.
- within-class variance is least at t=28 or more precisely between 28 to 120.
- Otsu threshold = 28.

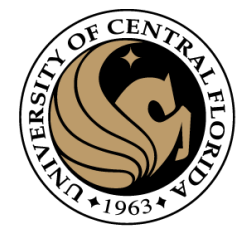

### Otsu threshold implementation

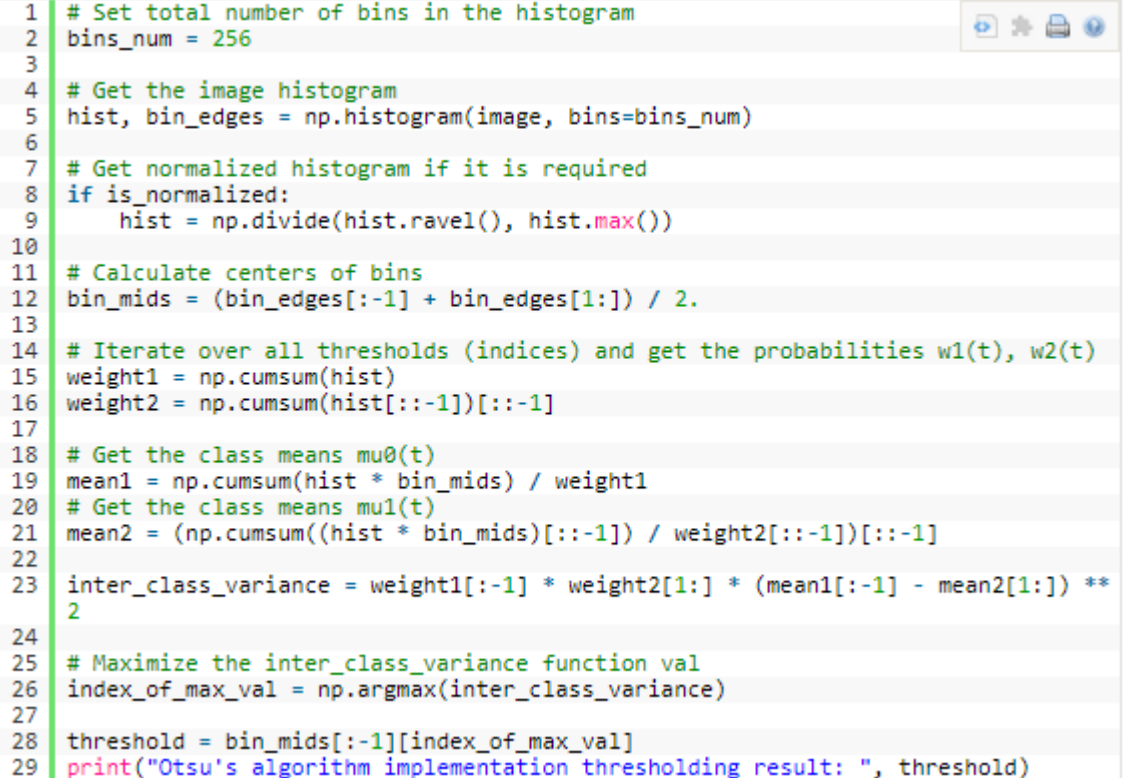

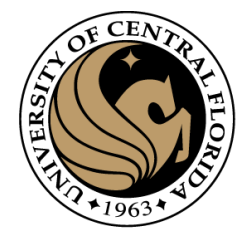

#### Otsu threshold implementation

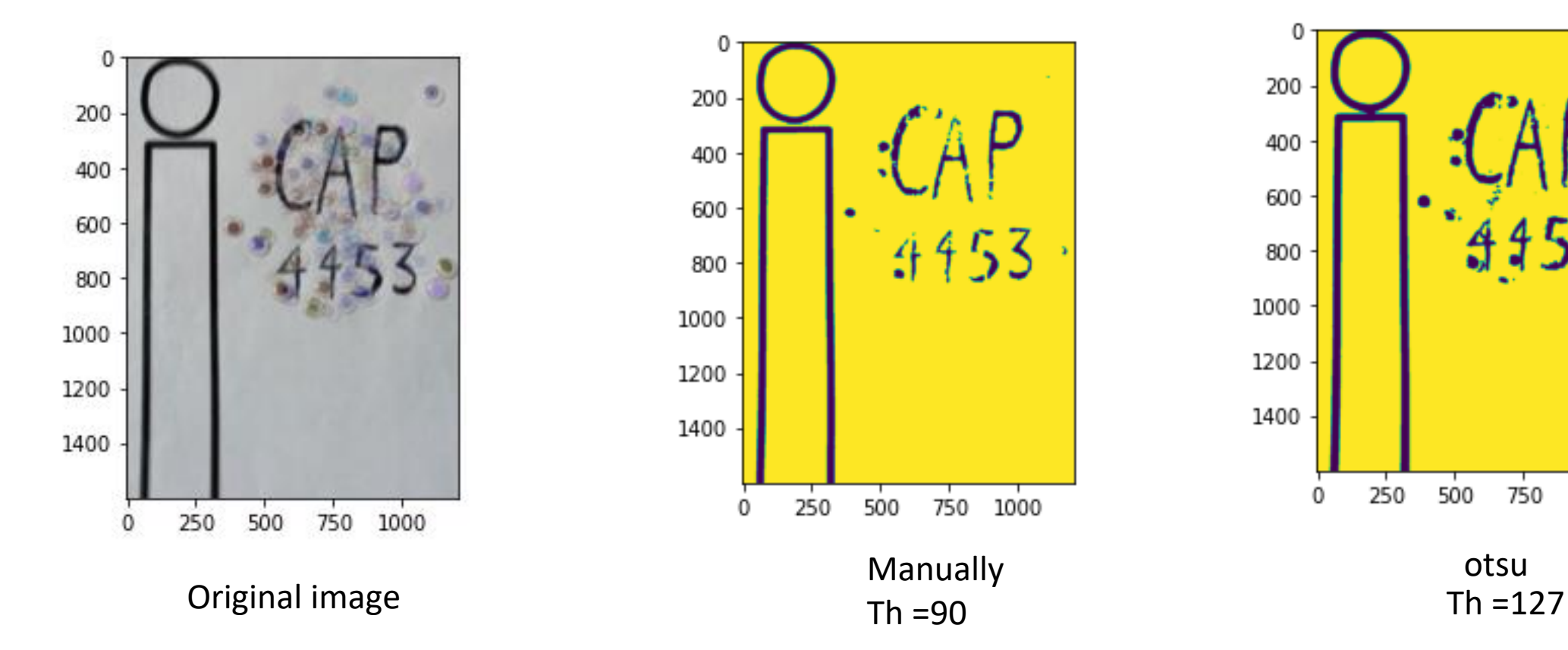

#### **Otsu's Thresholding Technique [| LearnOpenCV](https://learnopencv.com/otsu-thresholding-with-opencv/)** CAP4453 CAP4453 41

750

1000

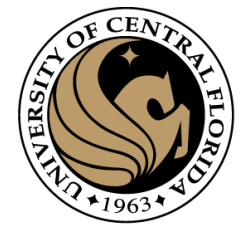

#### Otsu threshold implementation

1 | # Applying Otsu's method setting the flag value into cv. THRESH\_OTSU.  $2 \#$  Use a bimodal image as an input. 3 # Optimal threshold value is determined automatically.  $4$  otsu\_threshold, image\_result = cv2.threshold( image, 0, 255, cv2. THRESH\_BINARY + cv2. THRESH\_OTSU, 5  $6<sup>1</sup>$ 7 print("Obtained threshold: ", otsu\_threshold)

Obtained threshold: 132.0

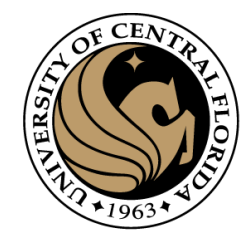

### Otsu thresholding example

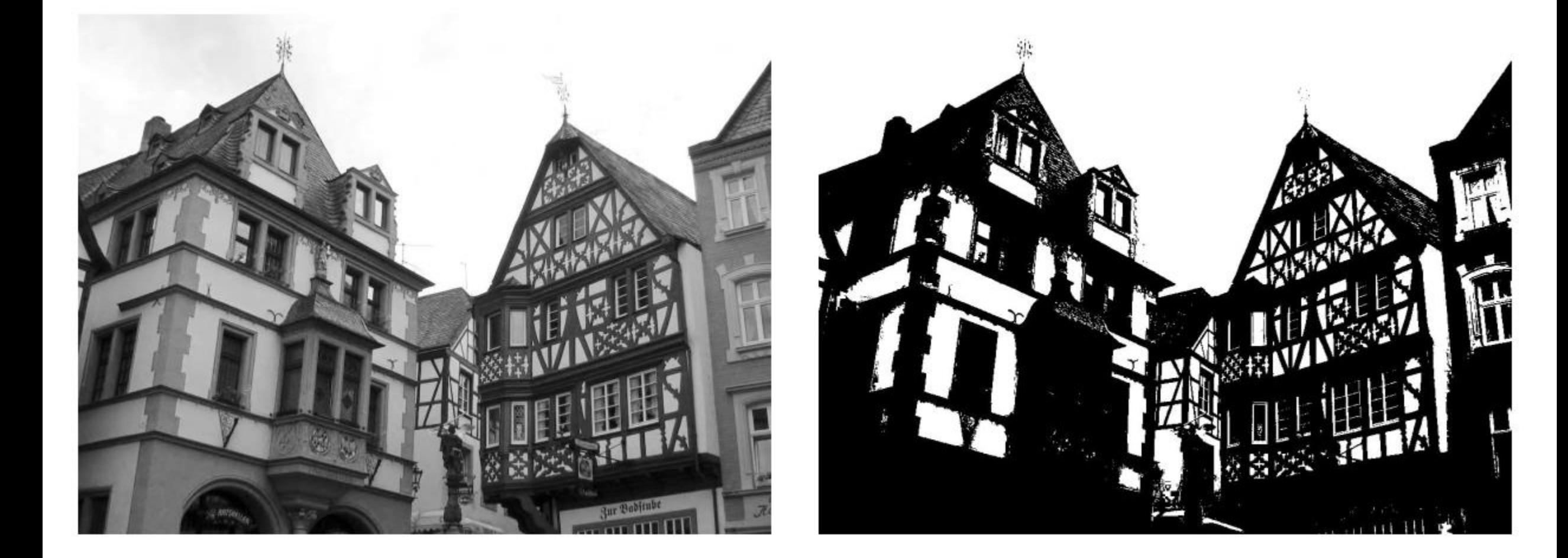

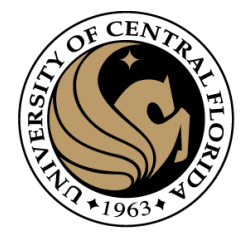

$$
\begin{aligned} \text{Var}(X) &= \text{E}\big[(X - \text{E}[X])^2\big] \\ &= \text{E}\big[X^2 - 2X\,\text{E}[X] + \text{E}[X]^2\big] \\ &= \text{E}\big[X^2\big] - 2\,\text{E}[X]\,\text{E}[X] + \text{E}[X]^2 \\ &= \text{E}\big[X^2\big] - \text{E}[X]^2 \end{aligned}
$$

The math !

 $\sigma_{total}^2 = E[(X - E[X])^2] = E[X_{total}^2] - \mu_{total}^2$ 

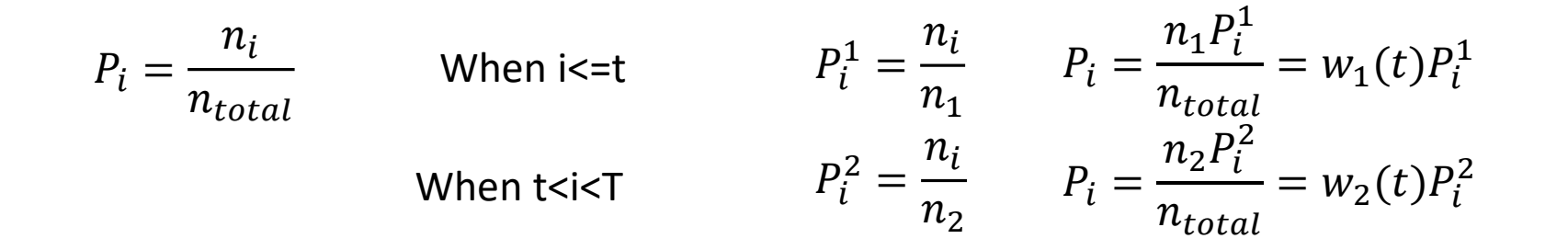

$$
E[X_{total}^2] = \sum_{i=1}^T P_i x_i^2 = \sum_{i=1}^t P_i x_i^2 + \sum_{i=t+1}^T P_i x_i^2 = w_1(t) \sum_{i=1}^t P_i^1 x_i^2 + w_2(t) \sum_{i=t+1}^T P_i^1 x_i^2 = w_1(t) E[X_1^2] + w_2(t) E[X_2^2]
$$
 (2)

(1)

 $\mu_{total}^2 = (w_1(t)\mu_1 + w_2(t)\mu_2)^2 = w_1^2\mu_1^2 + 2w_1w_2\mu_1\mu_2 + w_2^2\mu_2^2 = w_1(1 - w_2)\mu_1^2 + 2w_1w_2\mu_1\mu_2 + w_2(1 - w_1)\mu_2^2$  (3)

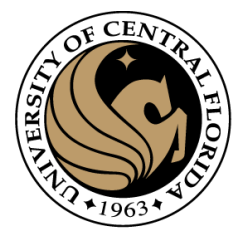

#### The math !

$$
\begin{aligned} \text{Var}(X) &= \mathbf{E}\big[(X - \mathbf{E}[X])^2\big] \\ &= \mathbf{E}\big[X^2 - 2X\,\mathbf{E}[X] + \mathbf{E}[X]^2\big] \\ &= \mathbf{E}\big[X^2\big] - 2\,\mathbf{E}[X]\,\mathbf{E}[X] + \mathbf{E}[X]^2 \\ &= \mathbf{E}\big[X^2\big] - \mathbf{E}[X]^2 \end{aligned}
$$

$$
\sigma_{total}^2 = E[(X - E[X])^2] = E[X_{total}^2] - \mu_{total}^2 \tag{1}
$$

$$
E[X_{total}^{2}] = w_{1}(t)E[X_{1}^{2}] + w_{2}(t)E[X_{2}^{2}] \qquad (2)
$$
  

$$
\mu_{total}^{2} = w_{1}(1 - w_{2})\mu_{1}^{2} + 2w_{1}w_{2}\mu_{1}\mu_{2} + w_{2}(1 - w_{1})\mu_{2}^{2} \qquad (3)
$$

$$
\sigma_{total}^{2} = w_{1}E[X_{1}^{2}] + w_{2}E[X_{2}^{2}] - [w_{1}\mu_{1}^{2} + w_{1}w_{2}\mu_{1}^{2} + 2w_{1}w_{2}\mu_{1}\mu_{2} + w_{2}\mu_{2}^{2} - w_{1}w_{2}\mu_{2}^{2}]
$$
  
\n
$$
\sigma_{total}^{2} = w_{1}E[X_{1}^{2}] - w_{1}\mu_{1}^{2} + w_{2}E[X_{2}^{2}] - w_{2}\mu_{2}^{2} + [-w_{1}w_{2}\mu_{1}^{2} - 2w_{1}w_{2}\mu_{1}\mu_{2} + w_{1}w_{2}\mu_{2}^{2}]
$$
  
\n
$$
\sigma_{total}^{2} = w_{1}(t)(E[X_{1}^{2}] - \mu_{1}^{2}) + w_{2}(t)(E[X_{2}^{2}] - \mu_{2}^{2}) + w_{1}(t)w_{2}(t)(\mu_{2}^{2} - \mu_{1}^{2})
$$
 (4)

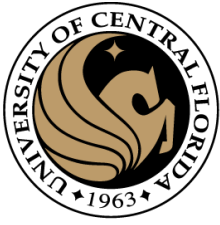

The **math!**   
\n
$$
\frac{1}{\sqrt{2\pi}}\int_{\sigma_{total}}^2 = E[(X - E[X])^2] = E[X_{total}^2] - \mu_{total}^2
$$
\n
$$
\sigma_{total}^2 = w_1(t)(E[X_1^2] - \mu_1^2) + w_2(t)(E[X_2^2] - \mu_2^2) + w_1(t)w_2(t)(\mu_2^2 - \mu_1^2)
$$
\n
$$
\sigma_{total}^2 = w_1(t)\sigma_1^2(t) + w_2(t)\sigma_2^2(t) + w_1(t)w_2(t)(\mu_2^2(t) - \mu_1^2(t))
$$
\n
$$
\sigma_{total}^2 = \frac{w_1(t)\sigma_1^2(t)}{w_1(t)w_2(t)(\mu_2^2(t) - \mu_1^2(t))}
$$
\n
$$
\begin{array}{ccc}\n&\text{within-class variance} \\
&\text{between-class variance} \\
&\text{Maximize}\n\end{array}
$$

 $\operatorname{Var}(X) = \operatorname{E}\bigl[(X-\operatorname{E}[X])^2\bigr]$ 

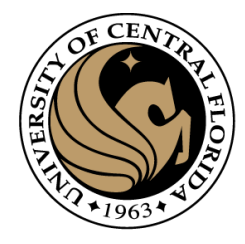

# Questions?